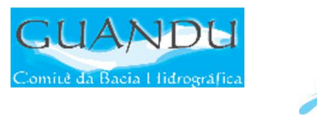

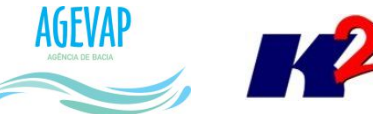

# SIGA-GUANDU

## Produto 04/06

PRIMEIRO TERMO ADITIVO CONTRATO N.º 02/2015/AGEVAP

Prestação de serviços para implantação do SIGA - GUANDU - Sistema de informações Geográficas e Geoambientais das Bacias Hidrográficas dos Rios Guandu, da Guarda e Guandu-Mirim.

Resende 2015

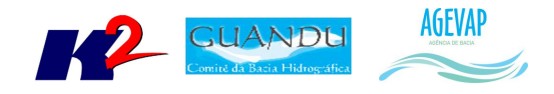

## **SUMÁRIO**

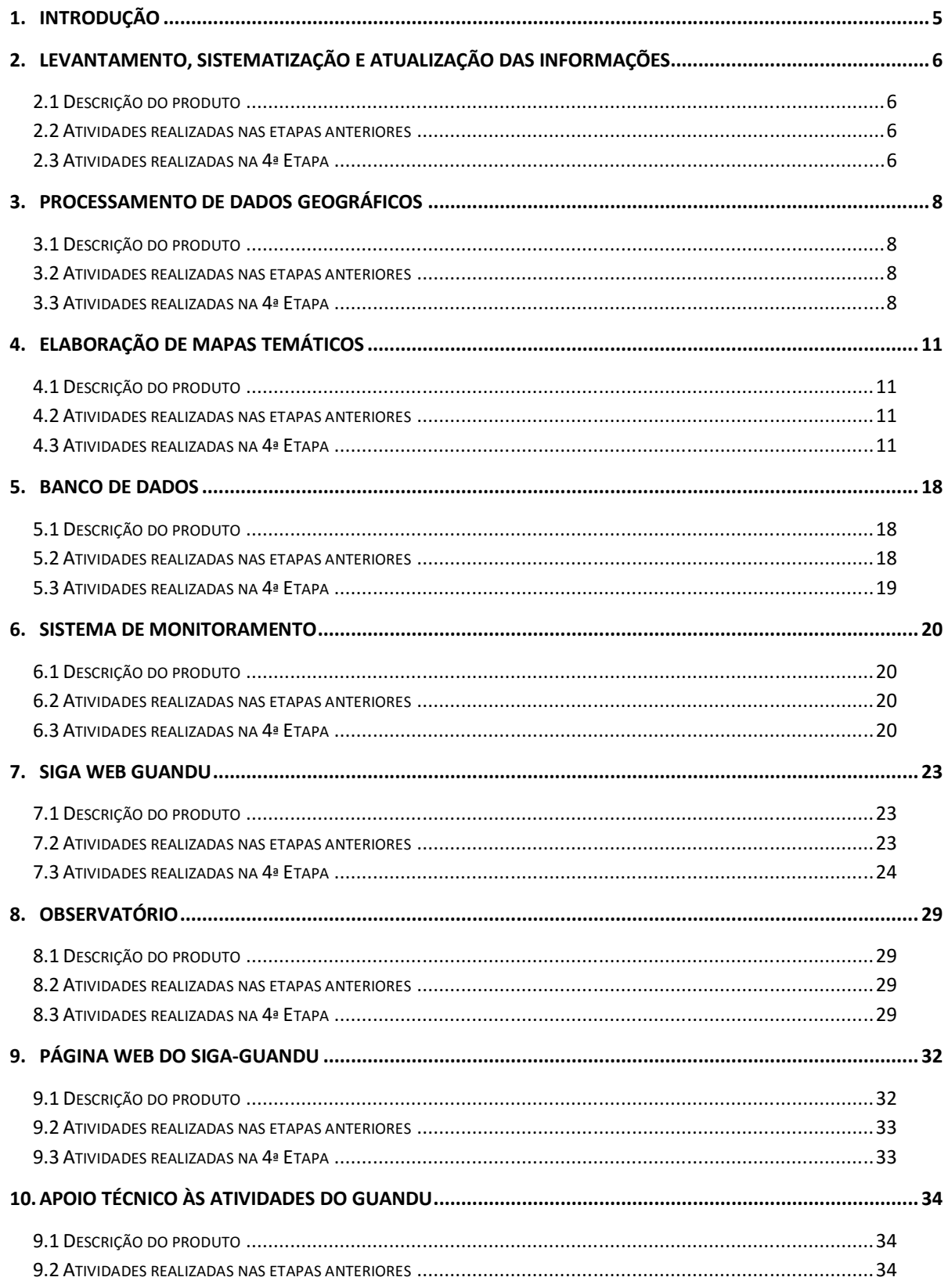

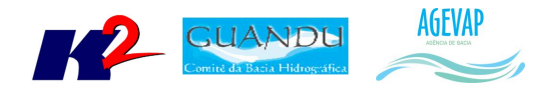

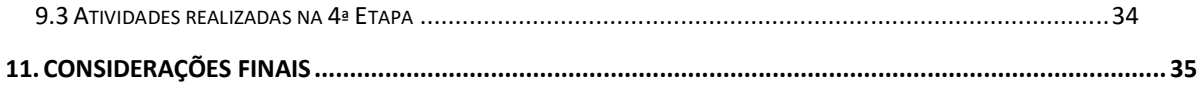

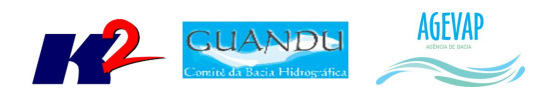

## **Índice de Figuras**

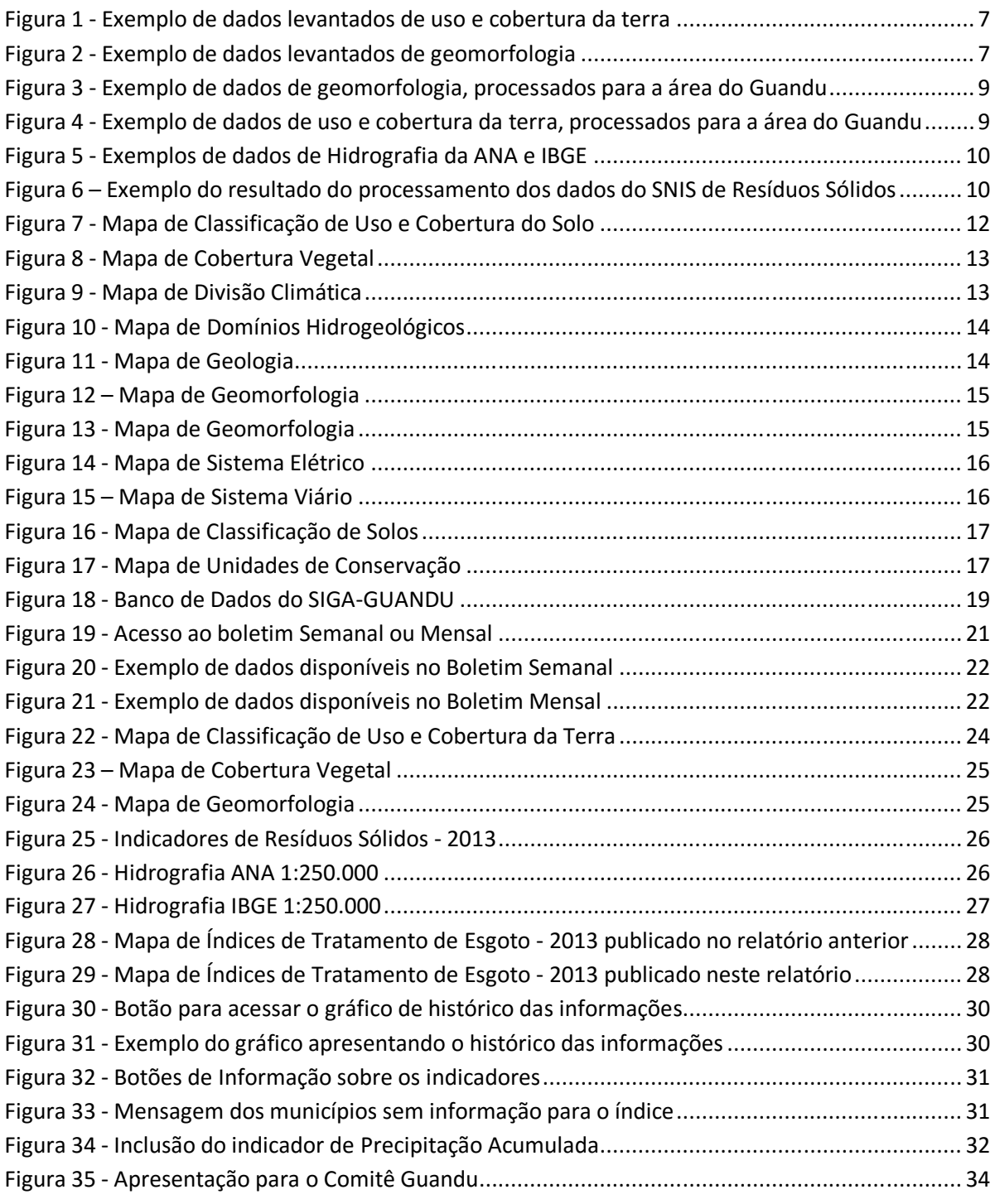

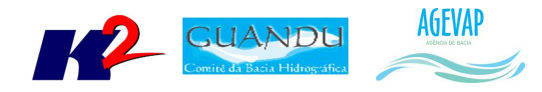

## **1. Introdução**

O projeto *SIGA-GUANDU – Sistema de Informações Geográficas e Geoambientais das Bacias Hidrográficas dos Rios Guandu, da Guarda e Guandu-Mirim com foco em Recursos Hídricos e Meio Ambiente*, tem como objetivo principal subsidiar a tomada de decisão, através de um sistema que permita o monitoramento, a gestão e a consulta de dados e informações sobre a Bacia.

Podem ser citados como alguns objetivos específicos do projeto:

- Reunir, dar consistência e divulgar os dados e informações sobre a situação qualitativa e quantitativa dos recursos hídricos;
- Monitorar e acompanhar dados das estações hidrológicas, meteorológicas para apoio aos estudos de enquadramento das bacias hidrográficas dos rios Guandu, da Guarda e Guandu-Mirim;
- Gerar dados que possibilitem a descentralização da obtenção e produção de dados e informações e principalmente a coordenação unificada da bacia hidrográfica e o acesso aos dados e informações, garantido a toda a sociedade;
- Dar apoio, em relação à geração de informações sobre a bacia, aos trabalhos do Comitê Guandu.

Este documento tem por objetivo apresentar as atividades realizadas pela K2 Sistemas na quarta etapa do projeto SIGA-GUANDU, produto 04/06.

A etapa estruturante do projeto SIGA- GUANDU é composta de várias atividades que devem ser desenvolvidas de modo paralelo. As atividades previstas são:

- o Levantamento, sistematização e atualização das informações;
- o Processamento de dados geográficos;
- o Elaboração de mapas temáticos;
- o Apoio técnico às atividades do Guandu;
- o Banco de Dados;
- o Sistema de Monitoramento;
- o SIGA Web;
- o Observatório;
- o Página web do SIGA-GUANDU;
- o Disponibilização digital do acervo bibliográfico do Comitê Guandu.

Os resultados das atividades desenvolvidas nesta quarta etapa do projeto estão descritos nas subseções seguintes.

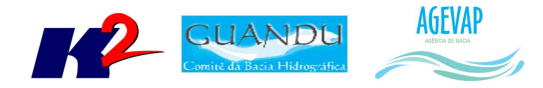

## **2. Levantamento, sistematização e atualização das informações**

#### **2.1 Descrição do produto**

O objetivo deste produto é realizar o levantamento das informações das Bacias dos Rios Guandu, da Guarda e Guandu-Mirim e sistematizá-las, devendo estas informações serem mantidas atualizadas. Estas informações serão levantadas junto à AGEVAP e junto às entidades de gestão de recursos hídricos, que disponibilizam conteúdo relevante e correlato.

#### **2.2 Atividades realizadas nas etapas anteriores**

*1ª Etapa*: Iniciou-se com o levantamento de algumas informações, como dados espaciais; dados de saneamento do SNIS, água e esgoto; dados do SNIS sobre resíduos sólidos e dados do SISAM.

*2ª Etapa*: Houve o levantamento de novos dados espaciais como, domínios hidrológicos; hidrografia 1:250.000; limite comitê; região hidrográfica; sedes municipais e vegetação.

*3ª Etapa*: Os dados levantados foram:

- PMSB 2015;
- PMGIRS 2015;
- Ferrovias;
- Rodovias:
- Divisão Climática.

#### **2.3 Atividades realizadas na 4ª Etapa**

Nesta etapa do projeto, foram levantados os seguintes dados:

- Classificação de Uso e Cobertura da Terra;
- Geomorfologia;
- Hidrografia ANA 1:250.000;
- Hidrografia IBGE 1: 250.000.

Os dados adquiridos até o momento foram obtidos a partir de diferentes fontes. A Tabela 1 apresenta as informações gerais sobre os dados levantados nesta etapa do projeto.

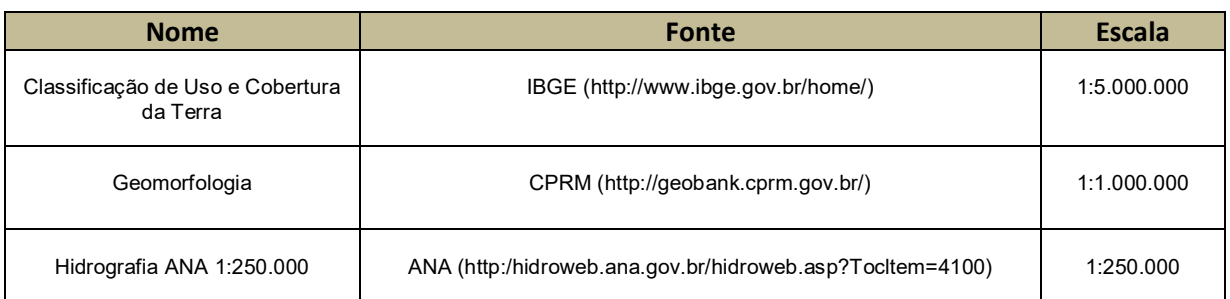

#### Tabela 1 – Dados levantados para a Região do Guandu

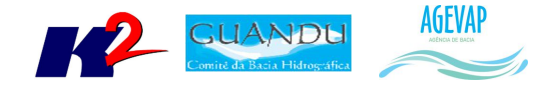

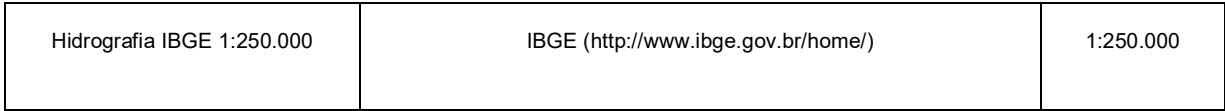

A Figura 1 apresenta um exemplo dos dados espaciais de uso e cobertura da terra, levantados nesta etapa do projeto. A Figura 2 apresenta um exemplo do dado de geomorfologia, levantado nesta etapa do projeto.

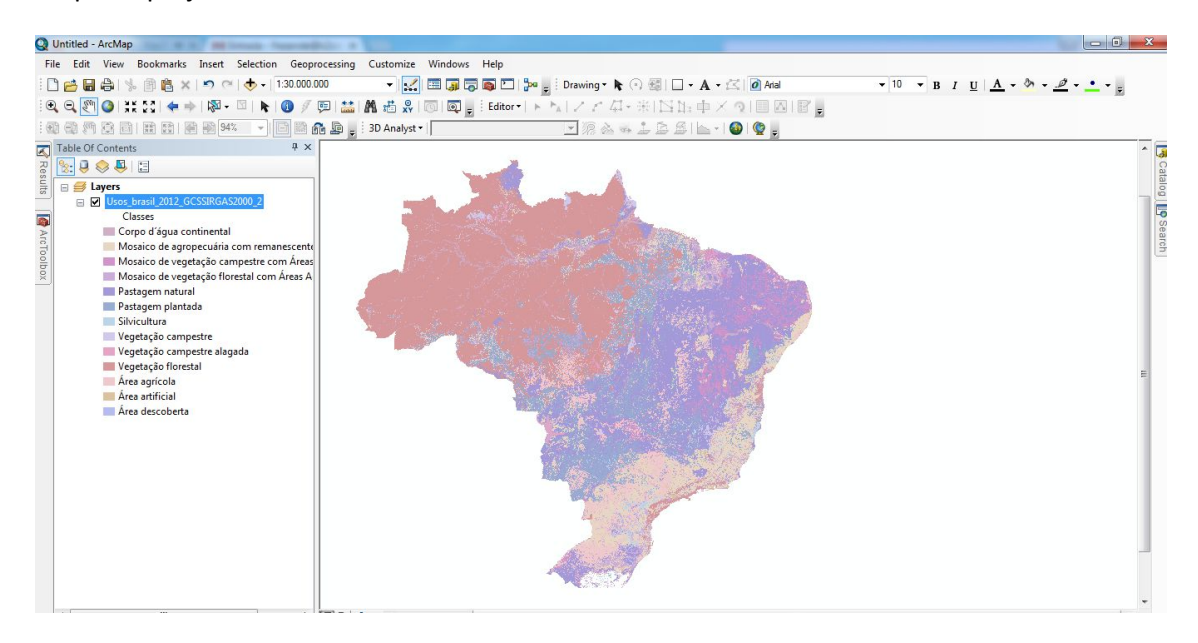

Figura 1 - Exemplo de dados levantados de uso e cobertura da terra

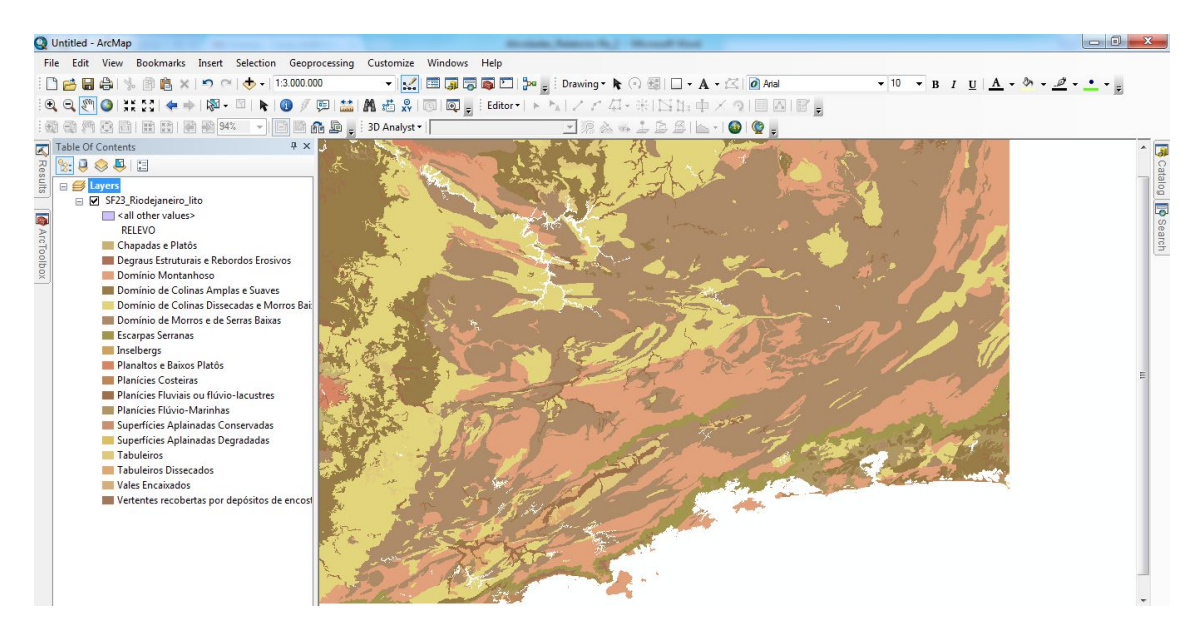

Figura 2 - Exemplo de dados levantados de geomorfologia

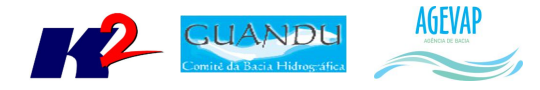

Todas as informações levantadas já estão disponibilizadas no SIGA Web e no Observatório, com seus respectivos metadados. Maiores detalhes sobre as informações podem ser obtidos na seção de Processamento de dados geográficos, SIGA Web e Observatório.

## **3. Processamento de dados geográficos**

#### **3.1 Descrição do produto**

Este produto tem como objetivo o processamento de dados geográficos, como criação, edição e análise, tanto de dados espaciais como não espaciais, das informações das bacias hidrográficas dos Rios Guandu, da Guarda e Guandu-Mirim, conforme demanda do Comitê GUANDU e AGEVAP.

#### **3.2 Atividades realizadas nas etapas anteriores**

*1ª Etapa*: Foram processados os dados levantados na primeira etapa, ou seja, dados espaciais, dados de saneamento do SNIS, água e esgoto, dados do SNIS sobre resíduos sólidos e dados do SISAM.

*2ª Etapa*: Foram processados os dados de domínios hidrológicos; hidrografia 1:250.000; limite comitê; região hidrográfica; sedes municipais e vegetação. Ainda, foi necessário converter as informações do SNIS, de dados tabulares para dados espaciais (shapefiles).

*3ª Etapa*: Foram processados os seguintes dados:

- PMSB 2015;
- PMGIRS 2015;
- Ferrovias;
- Rodovias;
- Divisão Climática.

#### **3.3 Atividades realizadas na 4ª Etapa**

Os dados espaciais apresentados na seção "2. Levantamento, sistematização e atualização das informações" foram processados para possibilitar sua inserção no banco de dados e sua posterior utilização.

Os dados espaciais foram processados:

- Classificação de Uso e Cobertura da Terra;
- Geomorfologia;
- Hidrografia ANA 1:250.000;
- Hidrografia IBGE 1:250.000.

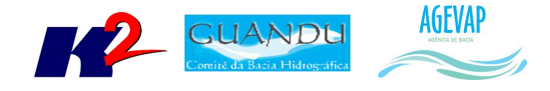

Para os dados espaciais levantados foi necessário realizar os seguintes serviços:

- Ajuste do sistema de coordenadas para Coordenadas Geográficas (Lat/Long) Sirgas 2000;
- Recorte para o limite da bacia;
- Ajuste da tabela de atributos;
- Criação de Metadados;
- Criação do arquivo de legenda (estilo ".sld").

As figuras 3 a 5 apresentam exemplos dos dados geográficos processados, já com recorte para o limite da bacia e ajustes de projeção cartográfica.

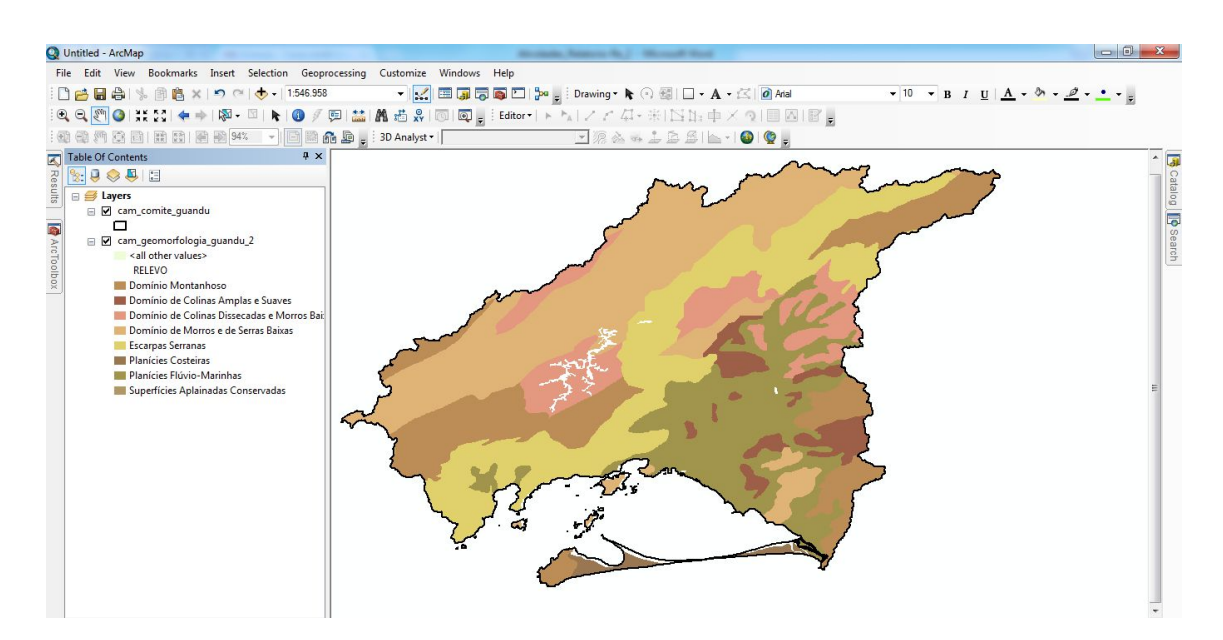

Figura 3 - Exemplo de dados de geomorfologia, processados para a área do Guandu

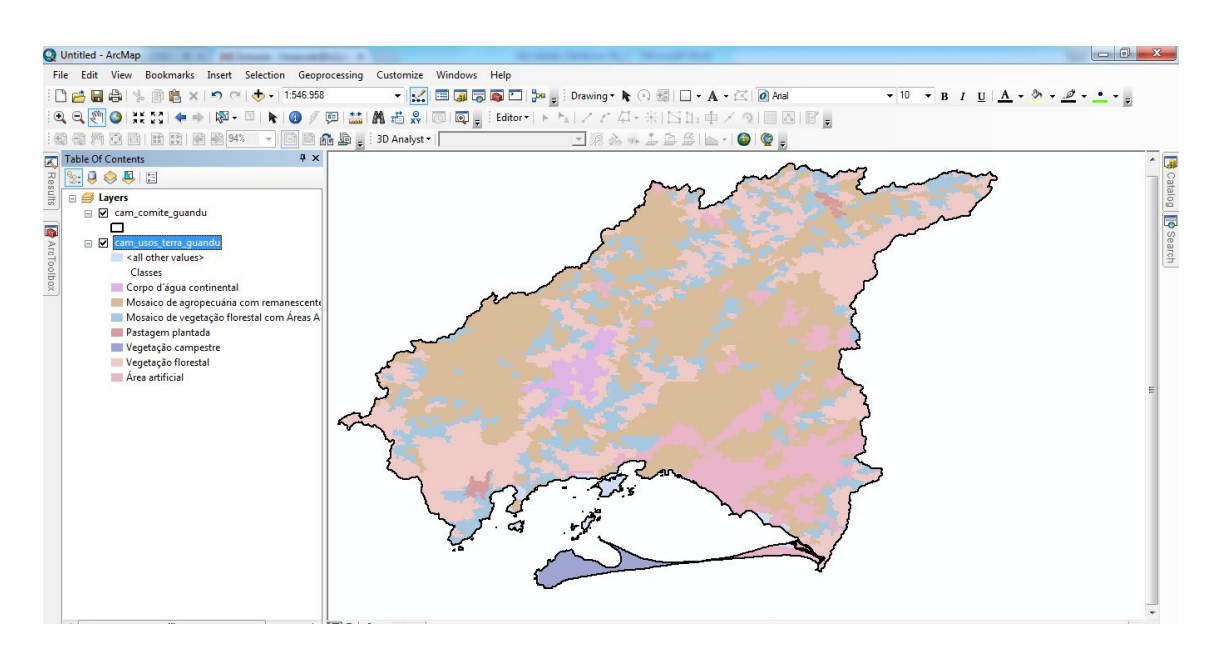

Figura 4 - Exemplo de dados de uso e cobertura da terra, processados para a área do Guandu

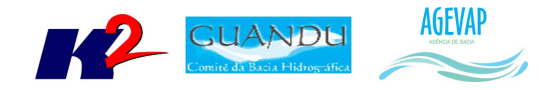

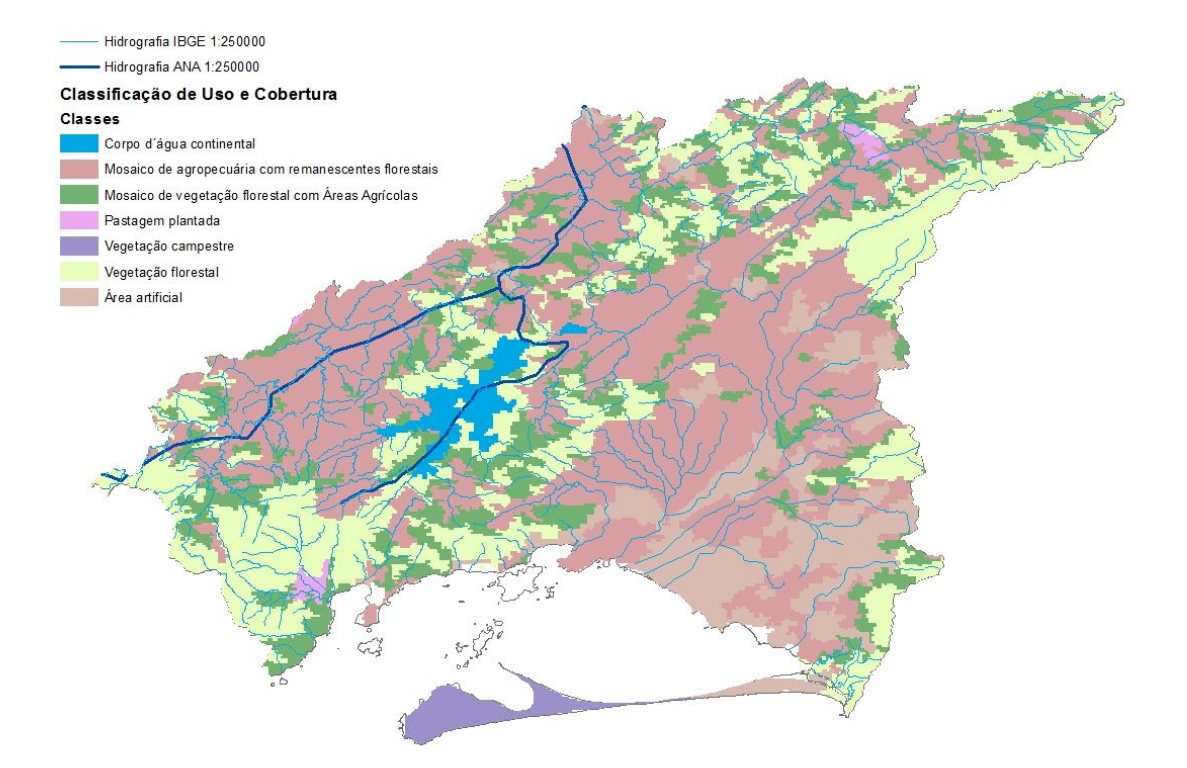

Figura 5 - Exemplos de dados de Hidrografia da ANA e IBGE

Além disso, para os dados tabulares referente ao SNIS de Resíduos Sólidos foi realizado a transformação em shapefile, conforme mostra a Figura 6 .

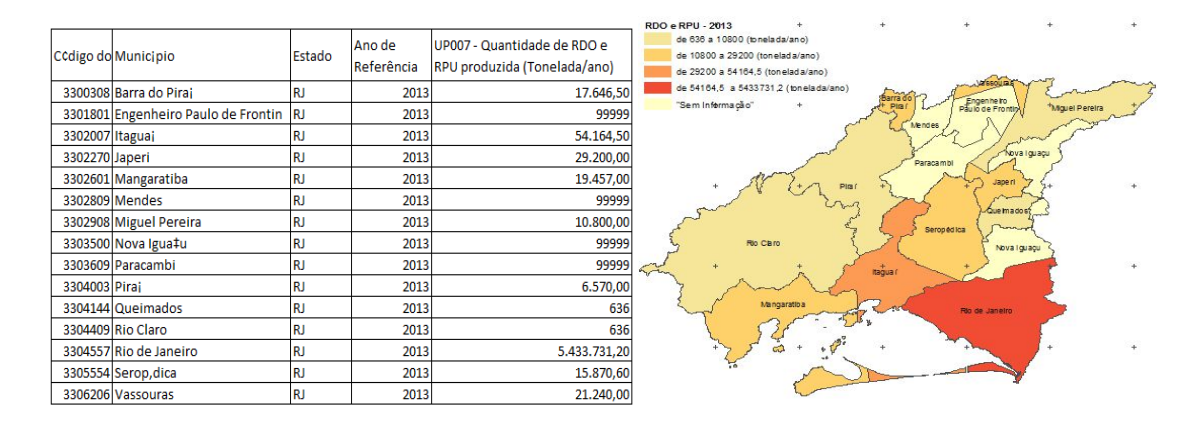

Figura 6 – Exemplo do resultado do processamento dos dados do SNIS de Resíduos Sólidos

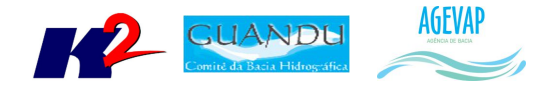

## **4. Elaboração de Mapas Temáticos**

#### **4.1 Descrição do produto**

O objetivo deste produto é gerar mapas de temas relevantes para auxiliar o processo de gestão da bacia. Os mapas possibilitarão tanto aos comitês quanto a sociedade, verificar informações qualitativas e quantitativas da bacia de modo simples e organizado.

#### **4.2 Atividades realizadas nas etapas anteriores**

*1ª Etapa*: A elaboração de mapas temáticos teve início a partir da 2ª etapa.

*2ª Etapa*: Nesta etapa foram gerados 19 mapas, sendo eles:

- Mapa do limite da bacia, hidrografia principal e reservatórios, utilizado para a sala de situação e para os boletins diários, semanais e mensais;
- Mapa de municípios, utilizado para o Observatório;
- População Total em 2013;
- População Urbana em 2013;
- População Rural em 2013;
- População de Homens em 2013;
- População de Mulheres em 2013;
- Densidade Demográfica em 2013;
- IDHM em 2010;
- IDHM Educação em 2010;
- IDHM Longevidade em 2010;
- $\bullet$  IDHM Renda em 2010:
- PIB em 2012;
- Índices de Coleta de Esgoto em 2008;
- Índices de Coleta de Esgoto em 2013;
- Índices de Perdas na Distribuição de Água em 2008;
- Índices de Perdas na Distribuição de Água em 2013;
- Índices de Tratamento de Esgoto em 2008;
- Índices de Tratamento de Esgoto em 2013.

*3ª Etapa*: Devido ao grande esforço na etapa anterior, onde foi elaborado um total de 19 mapas, nesta etapa priorizamos a publicação dos mesmos do SIGA Web Guandu, portanto, não houve nenhuma elaboração de novos mapas temáticos.

#### **4.3 Atividades realizadas na 4ª Etapa**

Nesta etapa foram gerados 11 mapas temáticos. Eles são:

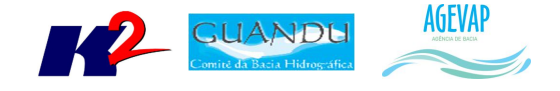

- Classificação de Uso e Cobertura da terra;
- Cobertura Vegetal;
- Divisão Climática;
- Domínios Hidrogeológicos;
- Geologia;
- Geomorfologia;
- Indicadores de Resíduos Sólidos (2013)
- Sistema Elétrico;
- **·** Sistema Viário;
- Solos;
- Unidades de Conservação.

As figuras 7 a 17 apresentam, respectivamente, os mapas criados.

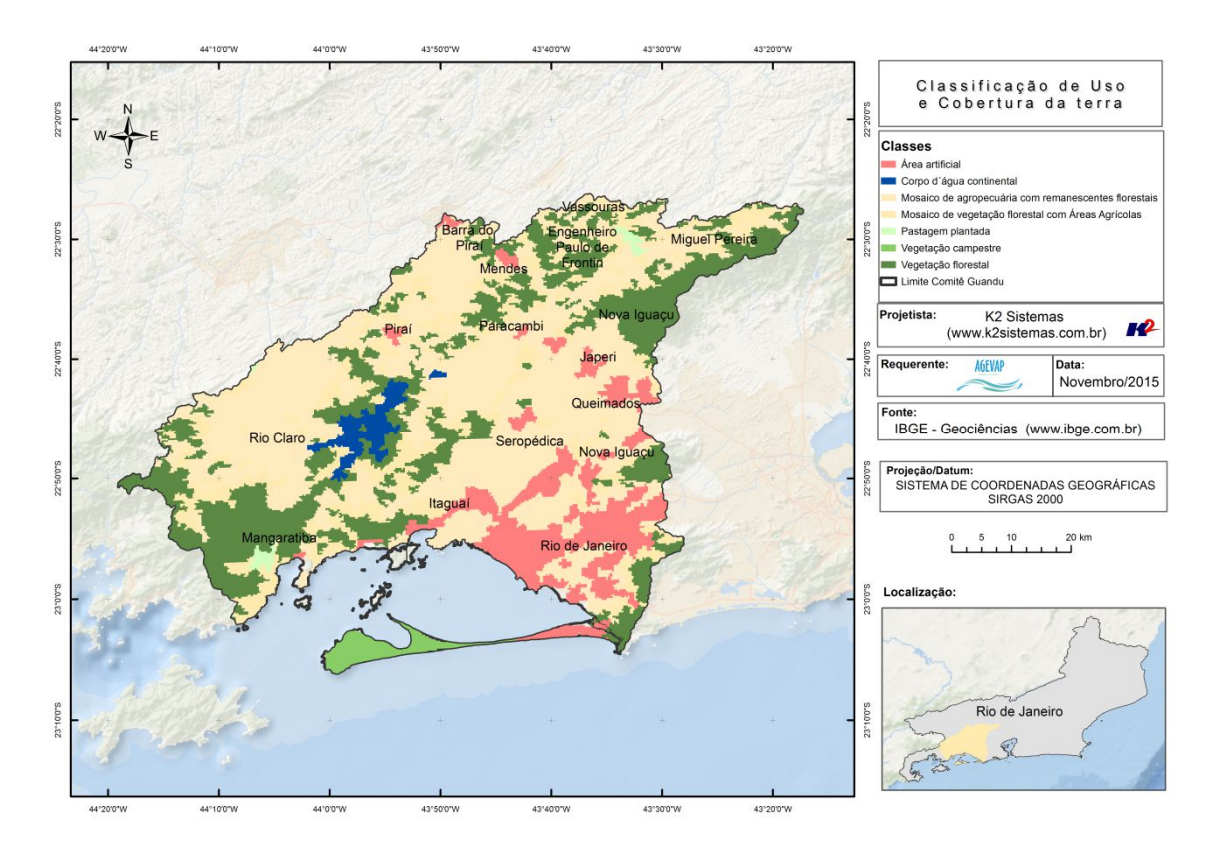

Figura 7 - Mapa de Classificação de Uso e Cobertura do Solo

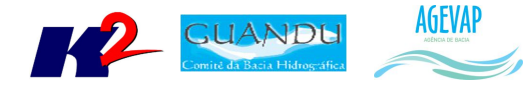

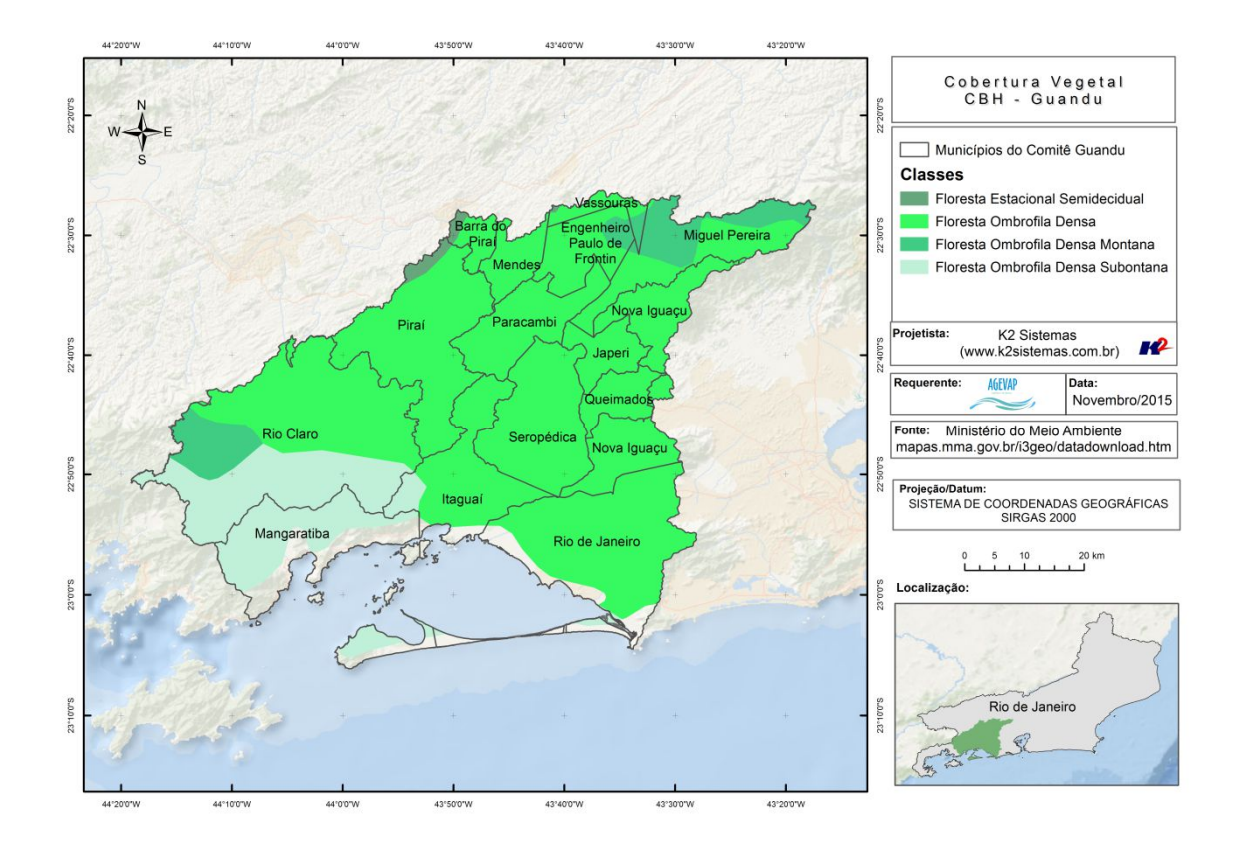

Figura 8 - Mapa de Cobertura Vegetal

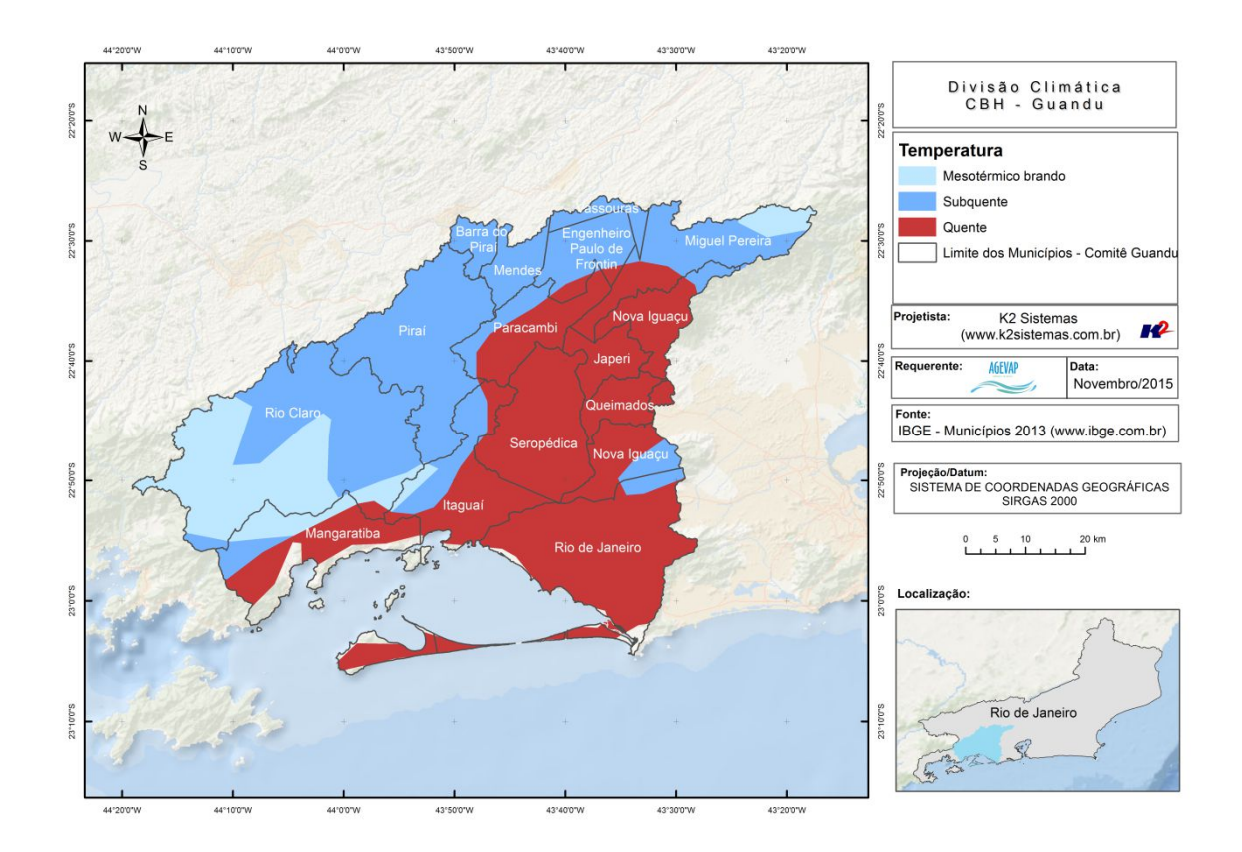

Figura 9 - Mapa de Divisão Climática

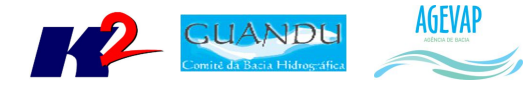

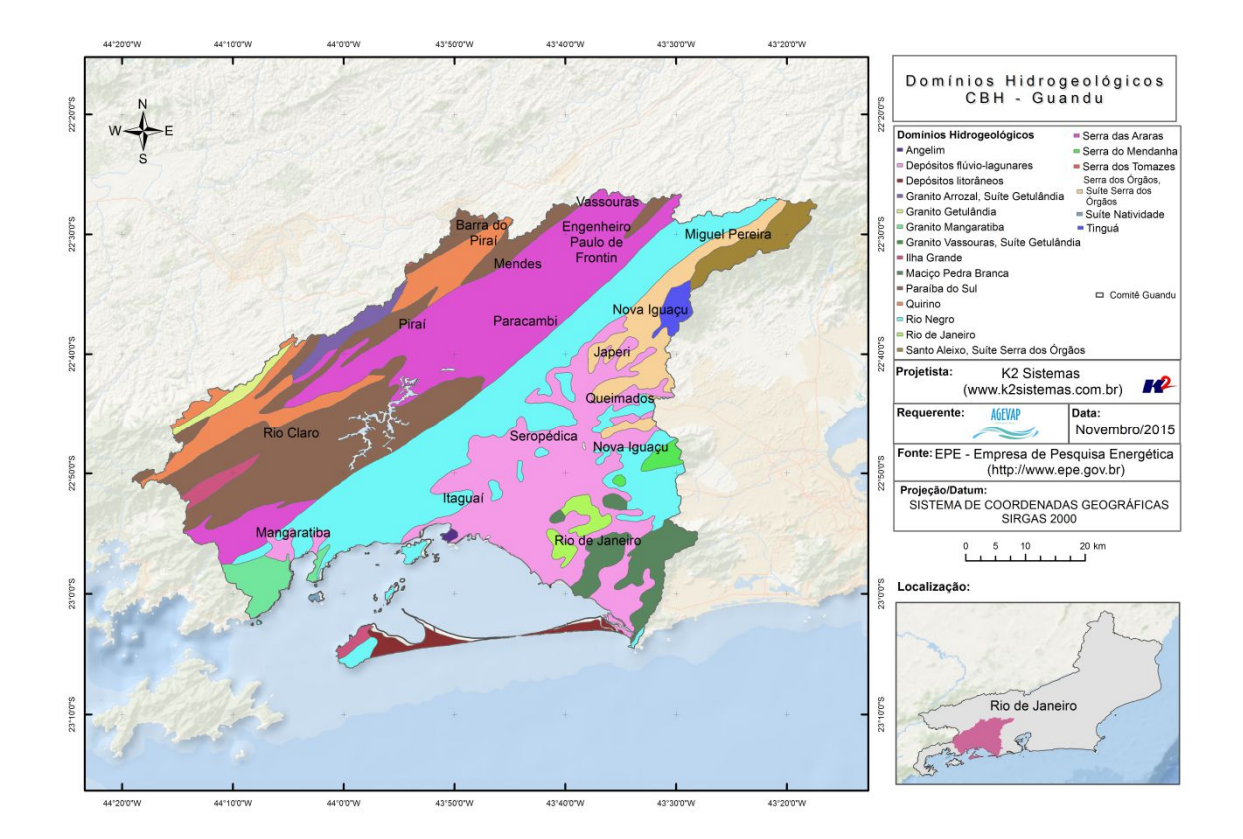

Figura 10 - Mapa de Domínios Hidrogeológicos

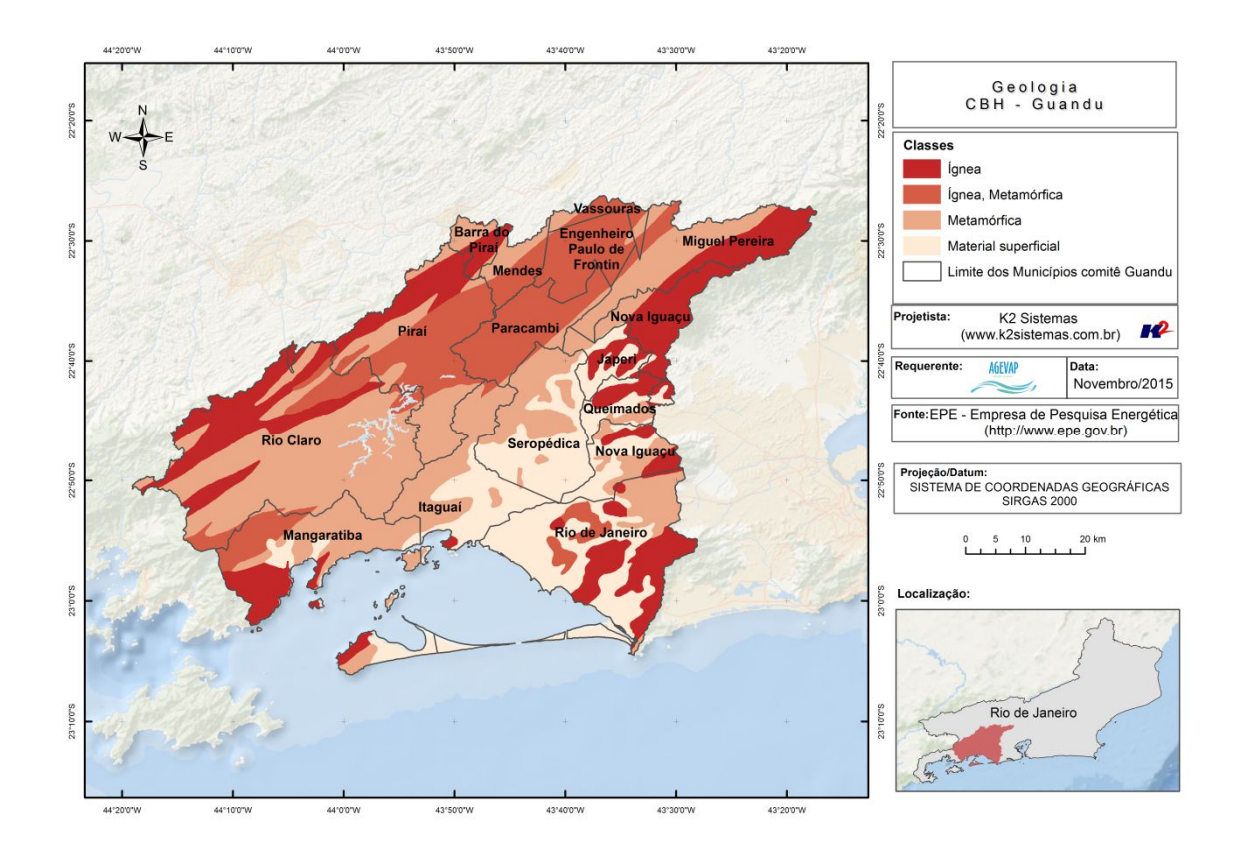

Figura 11 - Mapa de Geologia

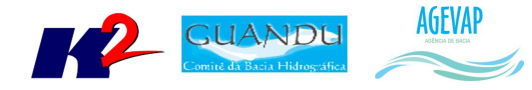

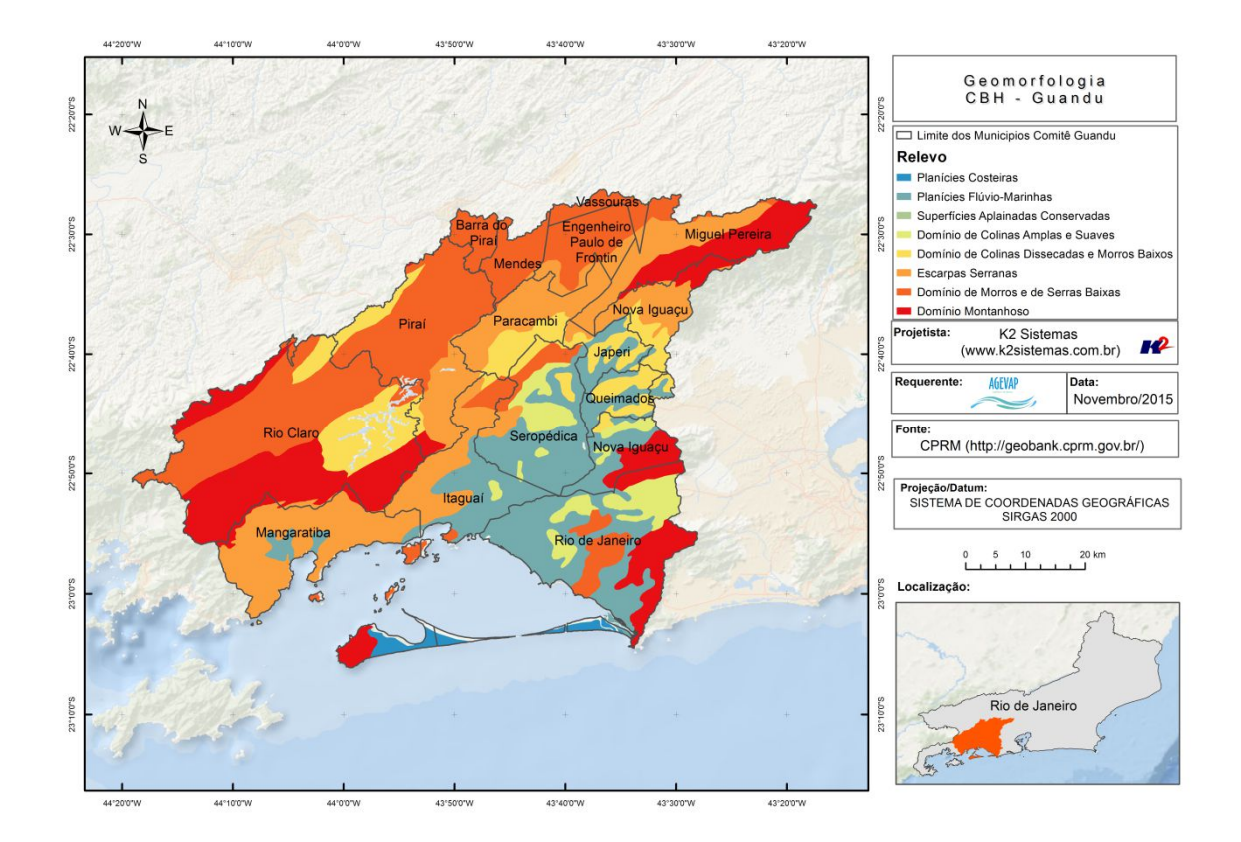

Figura 12 – Mapa de Geomorfologia

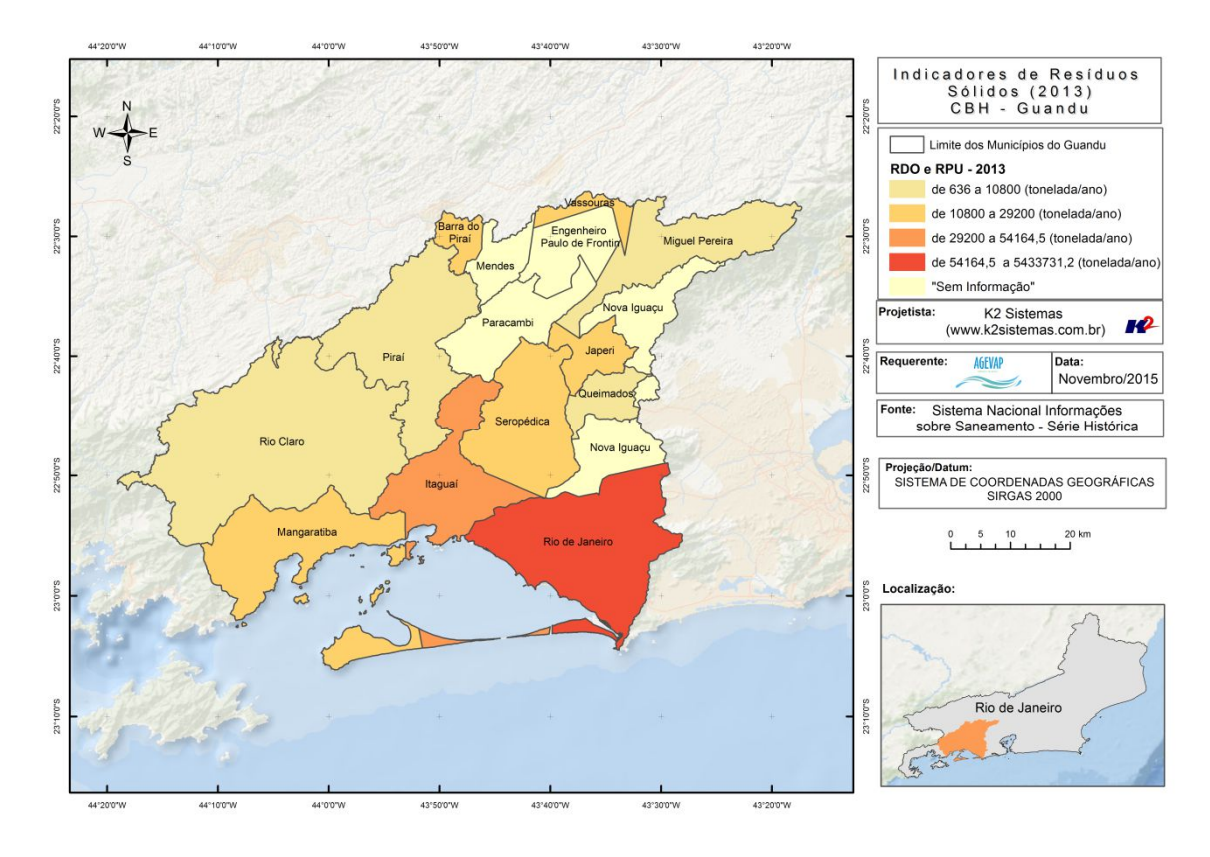

Figura 13 - Mapa de Geomorfologia

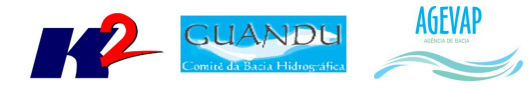

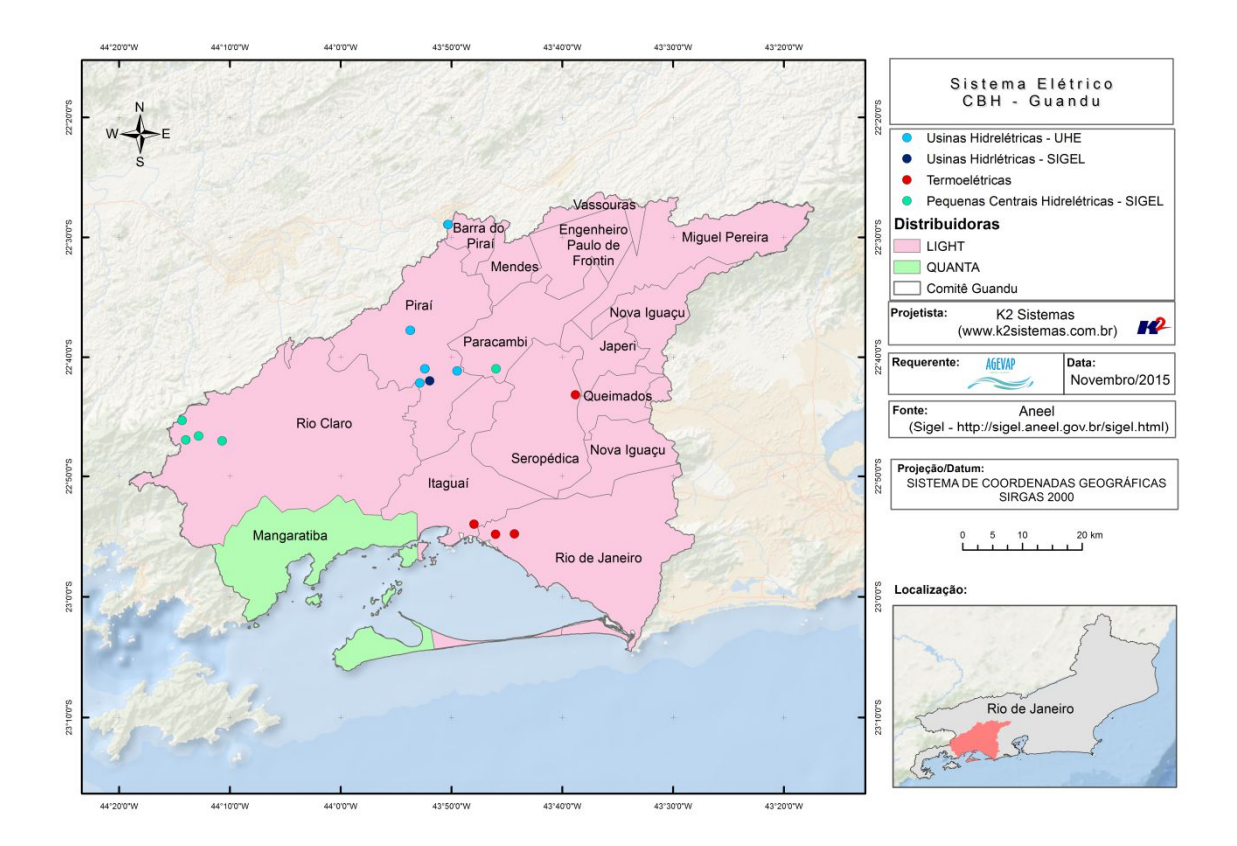

Figura 14 - Mapa de Sistema Elétrico

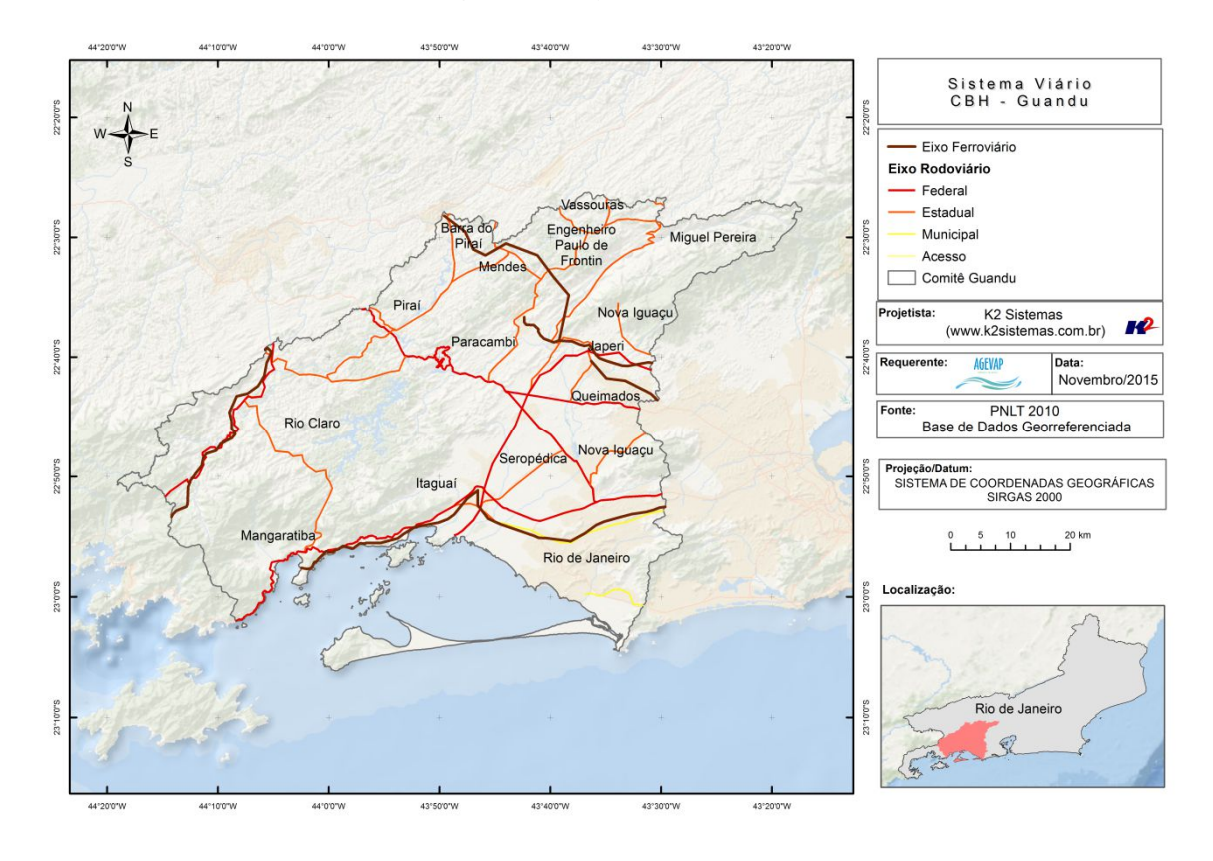

Figura 15 – Mapa de Sistema Viário

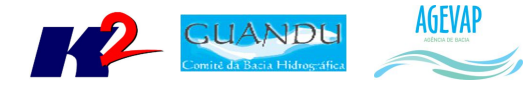

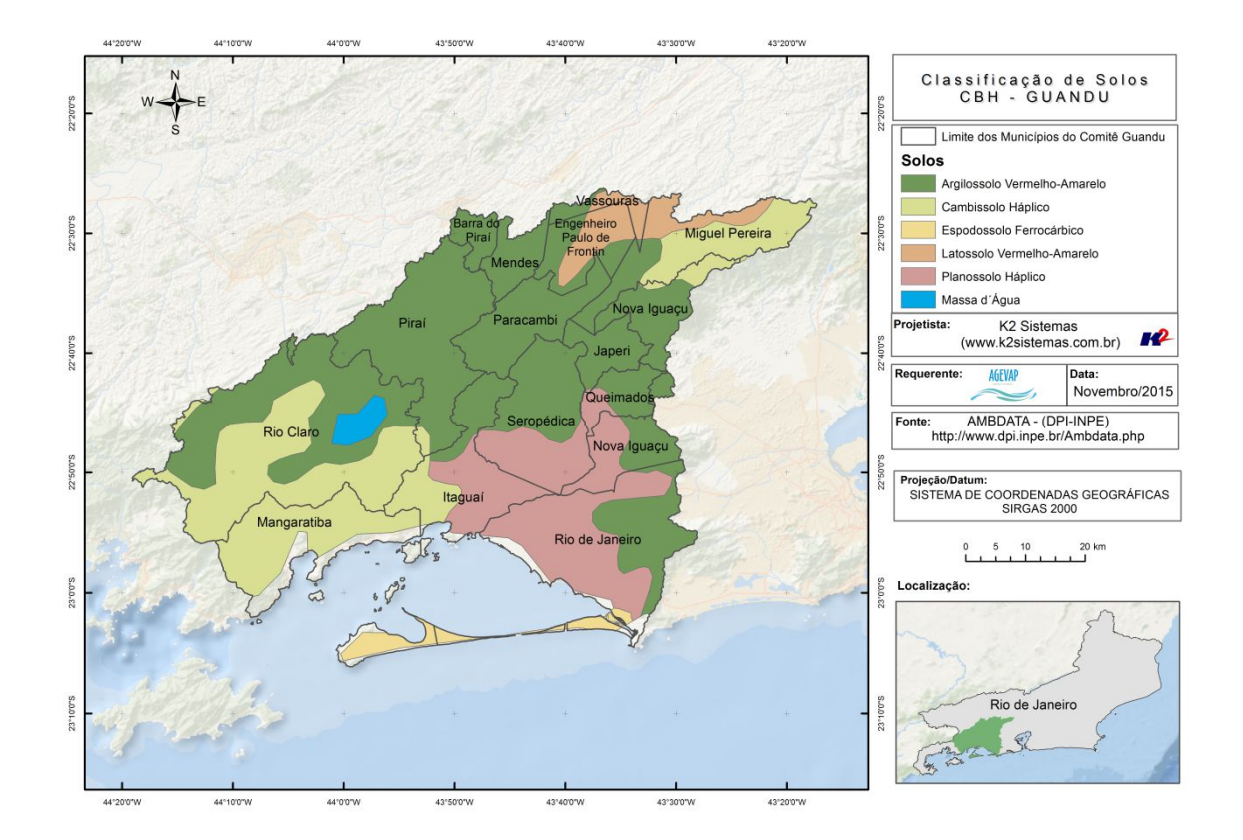

Figura 16 - Mapa de Classificação de Solos

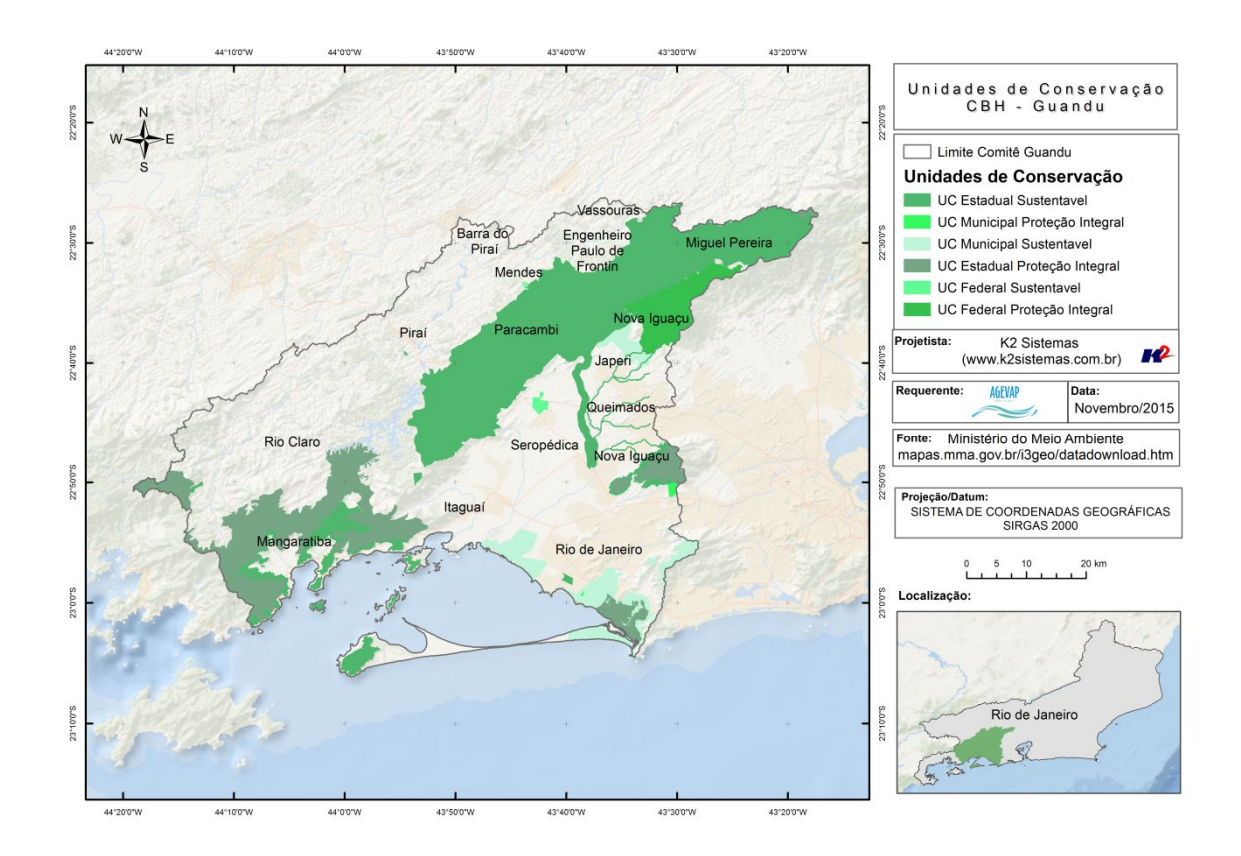

Figura 17 - Mapa de Unidades de Conservação

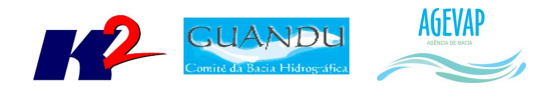

## **5. Banco de Dados**

#### **5.1 Descrição do produto**

O objetivo deste produto é a criação de um Banco de Dados único e centralizado do projeto do SIGA-GUANDU, contendo as informações mais atualizadas e sistematizadas. Este banco de dados permitirá a gestão centralizada das informações, a não duplicação de informações, a manutenção da versão mais atual dos dados, e o compartilhamento das informações por todos os sistemas e serviços.

#### **5.2 Atividades realizadas nas etapas anteriores**

*1ª Etapa*: Na primeira etapa do projeto, foi criado um ambiente de desenvolvimento e homologação nos servidores da K2 Sistemas com o objetivo de iniciar o desenvolvimento do sistema. Para isso, foi necessário criar um banco de dados com tabelas essenciais ao funcionamento do sistema. Além das tabelas do sistema, foram importados alguns dados geográficos para realização de testes no processo de adequação do SIGA Web ao comitê Guandu.

*2ª Etapa*: Na segunda etapa do projeto, o banco de dados e todo o ambiente de homologação do SIGA-GUANDU foram migrados para o servidor oficial (Amazon). Ainda, foram inseridas novas informações no banco para a Sala de Situação e Observatório.

*3ª Etapa*: Nesta etapa do projeto foram inseridas as seguintes tabelas:

- PMSB 2015;
- PMGIRS 2015;
- Ferrovias;
- Rodovias;
- Divisão Climática.4
- População Total em 2013;
- População Urbana em 2013;
- População Rural em 2013;
- População de Homens em 2013;
- População de Mulheres em 2013;
- Densidade Demográfica em 2013;
- IDHM em 2010:
- IDHM Educação em 2010;
- IDHM Longevidade em 2010;
- IDHM Renda em 2010;
- PIB em 2012;
- Índices de Coleta de Esgoto em 2008;
- Índices de Coleta de Esgoto em 2013;
- Índices de Perdas na Distribuição de Água em 2008;

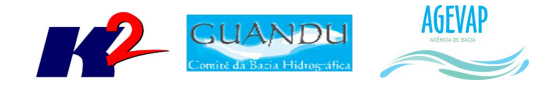

- Índices de Perdas na Distribuição de Água em 2013;
- Índices de Tratamento de Esgoto em 2008;
- Índices de Tratamento de Esgoto em 2013.

#### **5.3 Atividades realizadas na 4ª Etapa**

A cada etapa do projeto o banco de dados é alimentado com novas informações. Nesta etapa, foram inseridos no banco os seguintes dados espaciais:

- Classificação de Uso e Cobertura da terra;
- Cobertura Vegetal;
- Geomorfologia;
- $\bullet$  Indicadores de Resíduos Sólidos 2013;
- Hidrografia ANA 1:250.000;
- Hidrografia IBGE 1:250.000.

A Figura 18 apresenta algumas das novas informações inseridas no banco de dados do projeto SIGA-GUANDU. À esquerda da figura é possível verificar as novas tabelas espaciais, à direita é possível verificar um destaque para a tabela contendo informações sobre Plano Municipal de Saneamento Básico.

| File Edit Plugins View Tools Help<br>$\begin{picture}(120,111){\line(1,0){100}} \put(150,111){\line(1,0){100}} \put(150,111){\line(1,0){100}} \put(150,111){\line(1,0){100}} \put(150,111){\line(1,0){100}} \put(150,111){\line(1,0){100}} \put(150,111){\line(1,0){100}} \put(150,111){\line(1,0){100}} \put(150,111){\line(1,0){100}} \put(150,111){\line(1,0){10$<br>$\odot$<br>Object browser<br>Edit Data - Amazon (54.94.199.16:5432) - siga-guandu - public.cam geomorfologia guandu 2<br><b>A</b> - <b>A</b> public<br>File Edit View Tools Help<br>Collations (0)<br>Domains (0)<br>2008<br>$\sqrt{2}$ : 100 rows<br>$\sqrt{2}$<br>٠<br>٠<br>FTS Configurations (0)<br>declividad<br>cod rel<br>relevo<br>ampl topo<br>geo rel<br><b>III</b> FTS Dictionaries (0)<br>character varying(50) character varying(45)<br>character varying(13) character varying(18) character varying<br>FTS Parsers (0)<br>Dominio de Colinas Dissecadas e Morros Baixos 5 a 20°<br>R4a2<br>30 a 80 metros<br>D20.2/R4a2<br>$\mathbf{1}$<br>FTS Templates (0)<br>(a) <b>B</b> Functions (1051)<br>$\overline{\mathbf{z}}$<br>R4d<br>Escarpas Serranas<br>$25$ a $60$ <sup>*</sup><br>300 a 2.000 metros D11/R4d<br>E Sequences (96)<br>Domínio de Morros e de Serras Baixas<br>R4b<br>$15a.35^\circ$<br>D19.2/R4b<br>3<br>80 a 200 metros<br><b>E</b> Tables (109)<br>Dominio de Colinas Amplas e Suaves<br>3 a 10°<br>20 a 50 metros<br>D19.2/R4a1<br>$\overline{4}$<br>R4a1<br>(ii) - iii) alertacontrole<br>$25$ a $45^\circ$<br>5<br>R4c<br>Dominio Montanhoso<br>300 a 2.000 metros D11/R4c<br><b>B</b> -Ed banco<br>$0^{\circ}$<br><b>Bi-Bill</b> boletimdiarioarquivo<br>Planicies Flúvio-Marinhas<br>6<br>R1d<br>Zero<br>D1.3/R1d<br><b>B</b> -B cam climas quandu<br>$0 A S^*$<br>$\overline{\mathbf{z}}$<br>R1e<br>Planicies Costeiras<br>2 a 20 metros<br>D1.7/R1e<br>E cam dens demog quandu<br>0 A S <sup>e</sup><br>0 a 10 metros<br>D20.2/R3a1<br>$\mathbf{R}$<br>R3a1<br>Superfícies Aplainadas Conservadas<br>in-Fil cam dominios hidrogeologicos quandu<br>$\pm$<br><b>B</b> -R cam estacoes quandu<br>E cam ferrovias quandu<br>in-in cam geologia guandu<br>m.<br>$\epsilon$<br><b>D</b> -In cam geomorfologia quandu 2<br>cam hidrografia 1000000 sirgas2000 quandu 2<br>8 rows.<br>B-R cam_hidrografia_250000_guandu<br><b>R</b> am hidrografia trechodrenagem ibge 250 quandu<br><b>B</b> -R cam idhm2010 quandu<br>SOL pane<br>in-in cam idhm educ quandu<br>-- Table: public.cam geomorfologia guandu 2<br><b>B</b> -R cam idhm longe guandu<br>E-R cam idhm renda quandu<br>-- DROP TABLE public.cam geomorfologia guandu 2:<br>in-Fil cam limite quandu<br>(8) am municipios completo quandu ibge2013<br>CREATE TABLE public.cam geomorfologia quandu 2<br>E cam municipios quandu snis<br>IЕ<br>in-Fil cam pib2012 quandu | W pqAdmin III                  |   |  |  | $\Box$<br>$\Sigma$                                                                                            |
|----------------------------------------------------------------------------------------------------|--------------------------------|---|--|--|----------------------------------------------------------------------------------------------------|
|                                                                                                    |                                |   |  |  |                                                                                                    |
|                                                                                                    |                                |   |  |  |                                                                                                    |
|                                                                                                    |                                |   |  |  | $\begin{array}{c c c c c} \hline \multicolumn{3}{c }{\mathbf{}} & \multicolumn{3}{c }{\mathbf{}} \end{array}$ |
|                                                                                                    |                                |   |  |  |                                                                                                    |
|                                                                                                    |                                |   |  |  |                                                                                                    |
|                                                                                                    |                                |   |  |  |                                                                                                    |
|                                                                                                    |                                |   |  |  |                                                                                                    |
|                                                                                                    |                                |   |  |  |                                                                                                    |
|                                                                                                    |                                |   |  |  |                                                                                                    |
|                                                                                                    |                                |   |  |  |                                                                                                    |
|                                                                                                    |                                |   |  |  |                                                                                                    |
|                                                                                                    |                                |   |  |  |                                                                                                    |
|                                                                                                    |                                |   |  |  |                                                                                                    |
|                                                                                                    |                                |   |  |  |                                                                                                    |
|                                                                                                    |                                |   |  |  |                                                                                                    |
|                                                                                                    |                                |   |  |  |                                                                                                    |
|                                                                                                    |                                |   |  |  |                                                                                                    |
|                                                                                                    |                                |   |  |  |                                                                                                    |
|                                                                                                    |                                |   |  |  |                                                                                                    |
|                                                                                                    |                                |   |  |  |                                                                                                    |
|                                                                                                    |                                |   |  |  |                                                                                                    |
|                                                                                                    |                                |   |  |  |                                                                                                    |
|                                                                                                    |                                |   |  |  |                                                                                                    |
|                                                                                                    |                                |   |  |  |                                                                                                    |
|                                                                                                    |                                |   |  |  |                                                                                                    |
|                                                                                                    |                                |   |  |  | $\mathbf{x}$                                                                                                  |
|                                                                                                    |                                |   |  |  |                                                                                                    |
|                                                                                                    |                                |   |  |  |                                                                                                    |
|                                                                                                    |                                |   |  |  |                                                                                                    |
|                                                                                                    |                                |   |  |  |                                                                                                    |
|                                                                                                    |                                |   |  |  |                                                                                                    |
|                                                                                                    |                                |   |  |  |                                                                                                    |
|                                                                                                    | <b>B</b> -Et cam pmgirs guandu | L |  |  |                                                                                                    |
| <b>E-Fil</b> cam pmsb quandu<br><b>FWITH</b>                                                                                                    |                                |   |  |  |                                                                                                    |
| in-Fil cam populacao homens quandu<br>OIDS=FALSE                                                                                                    |                                |   |  |  |                                                                                                    |
| in-Ed cam população mulher quandu                                                                                                    |                                |   |  |  |                                                                                                    |
| E cam populacao rural quandu<br>ALTER TABLE public.cam geomorfologia quandu 2                                                                                                    |                                |   |  |  |                                                                                                    |
| OWNER TO nostares.<br>E-Fil cam populacao total 2010 guandu<br>$\mathbf{m}$<br>a. Ed cam nonulacan urbana quandu                                                                                                    |                                |   |  |  |                                                                                                    |
| Retrieving details on table cam geomorfologia, guandu, 2 Done.<br>$0.00$ secs.                                                                                                    |                                |   |  |  |                                                                                                    |

Figura 18 - Banco de Dados do SIGA-GUANDU

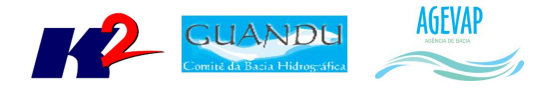

### **6. Sistema de Monitoramento**

#### **6.1 Descrição do produto**

O objetivo do sistema de monitoramento é coletar informações de forma automática dos principais órgãos gestores (ANA, INEA/RJ, Municípios, dentre outros), para criar um banco de dados de monitoramento dos reservatórios e estações da bacia.

#### **6.2 Atividades realizadas nas etapas anteriores**

*1ª Etapa*: Na primeira etapa, foi criado um ambiente de homologação do sistema de monitoramento para o Comitê GUANDU para realizar testes de aquisição de informações a partir do webservice da ANA – Agência Nacional de Águas, para os reservatórios do comitê Guandu.

*2ª Etapa*: Foi disponibilizada uma primeira versão do sistema de monitoramento, contendo:

- Dados históricos dos reservatórios;
- Gráfico dos reservatórios;
- $\bullet$  Inclusão de mapa com localizações dos reservatórios.

*3ª Etapa*: Nesta etapa foi desenvolvido o boletim diário, onde é possível monitorar informações dos principais reservatórios da Bacia. Estas informações, que são atualizadas diariamente são obtidas pela ANA – Agência Nacional de Águas.

#### **6.3 Atividades realizadas na 4ª Etapa**

Nesta etapa foi desenvolvido e publicado a ferramenta que permite o usuário baixar os boletins semanais e mensais. É importante lembrar que tanto o boletim semanal quanto o mensal só serão disponibilizados quando a semana ou o mês forem finalizados.

A Figura 19 apresenta o modo de acesso aos boletins semanais ou mensais. Na Sala de Situação, basta clicar em "Mais Boletins", selecionar o tipo de boletim (Diário, Semanal ou Mensal), selecionar o período e clicar em "Download".

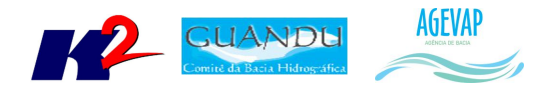

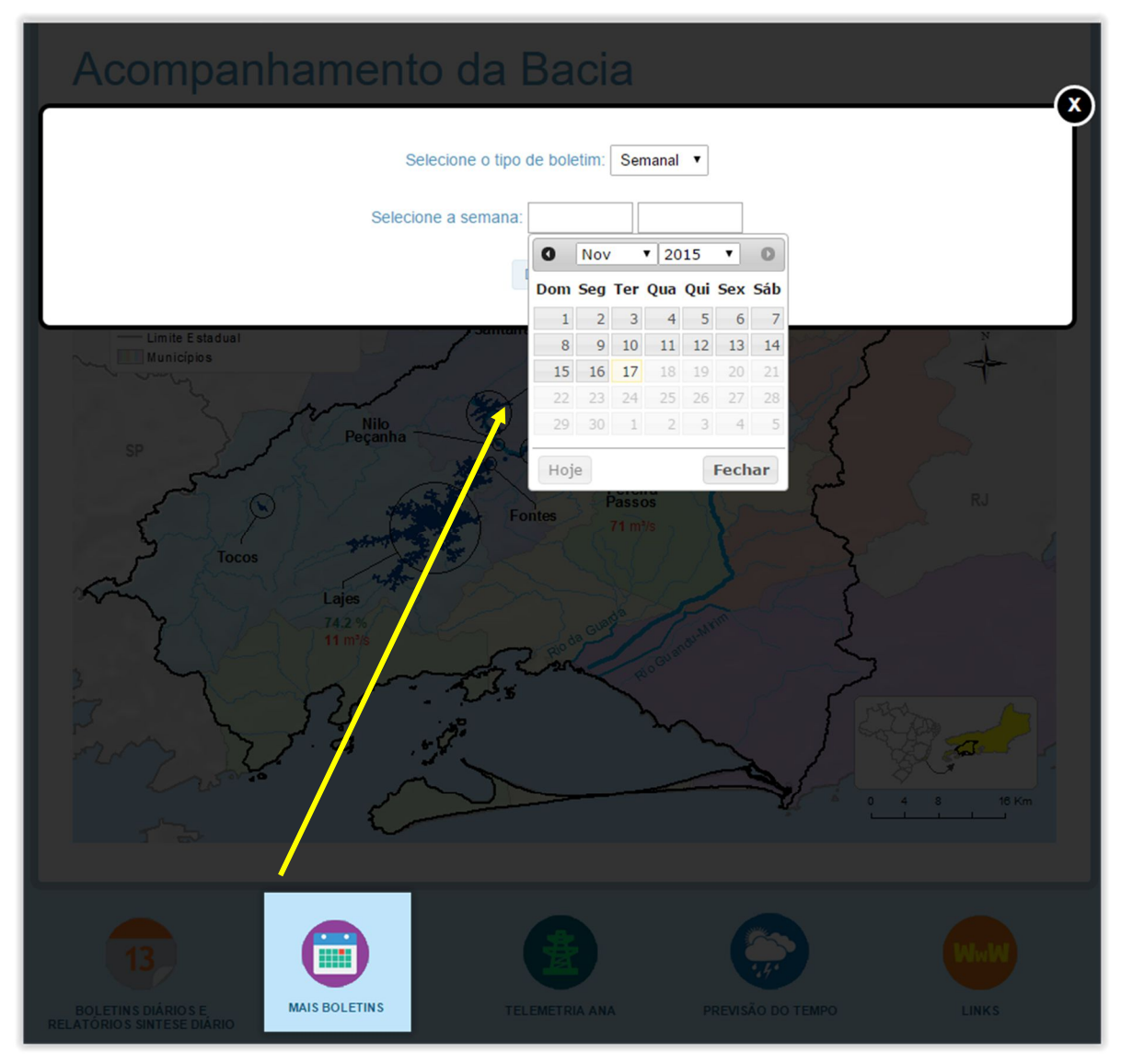

Figura 19 - Acesso ao boletim Semanal ou Mensal

A Figura 20 e a Figura 21 apresentam, respectivamente, os principais resultados de um boletim semanal e mensal. Em ambos os boletins, o usuário tem acesso à situação do reservatório no primeiro e no último dia da semana/mês, ao percentual diário de volume útil e o gráfico de % de volume útil semanal/mensal.

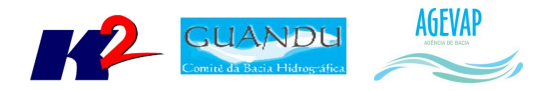

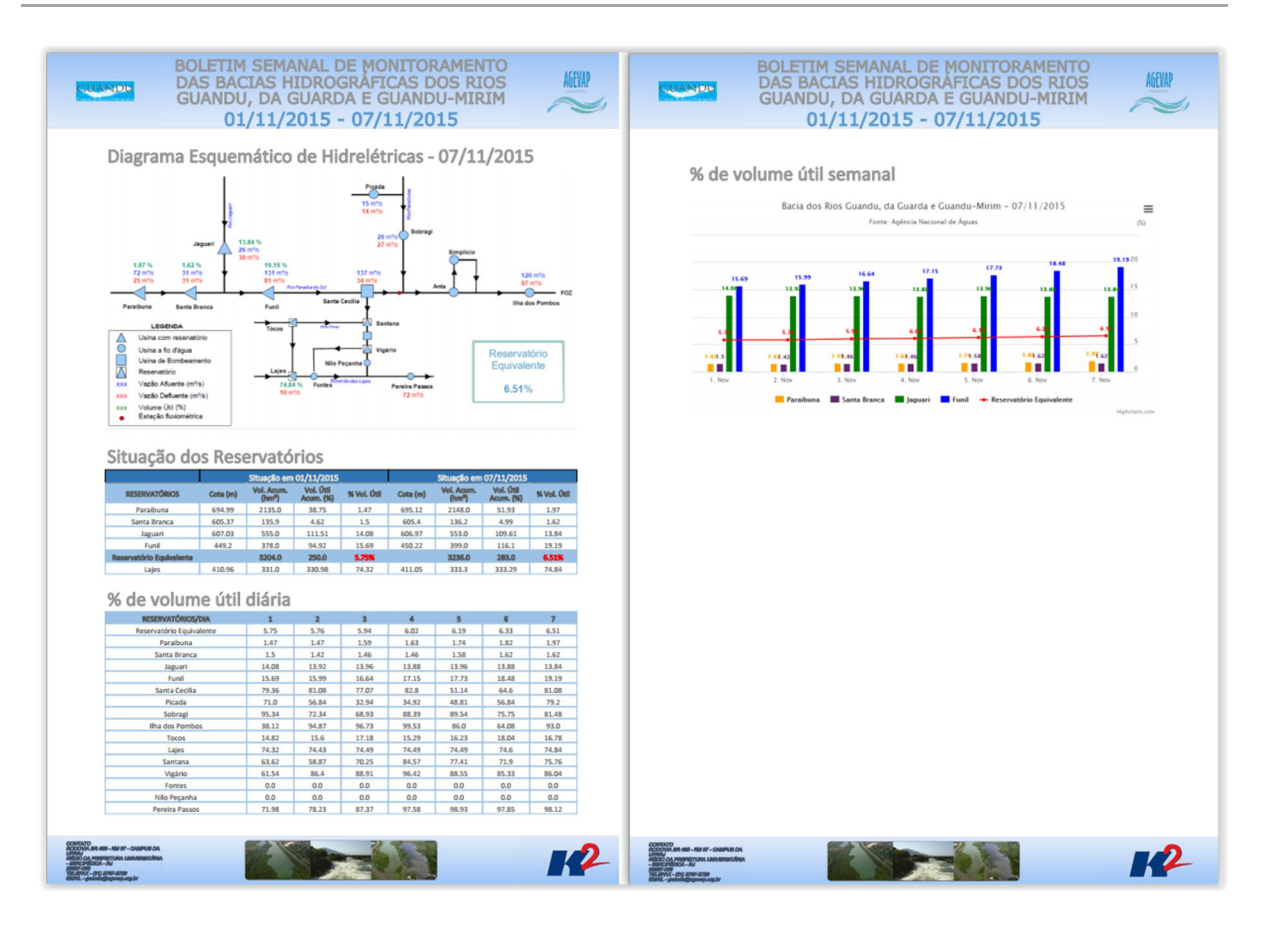

Figura 20 - Exemplo de dados disponíveis no Boletim Semanal

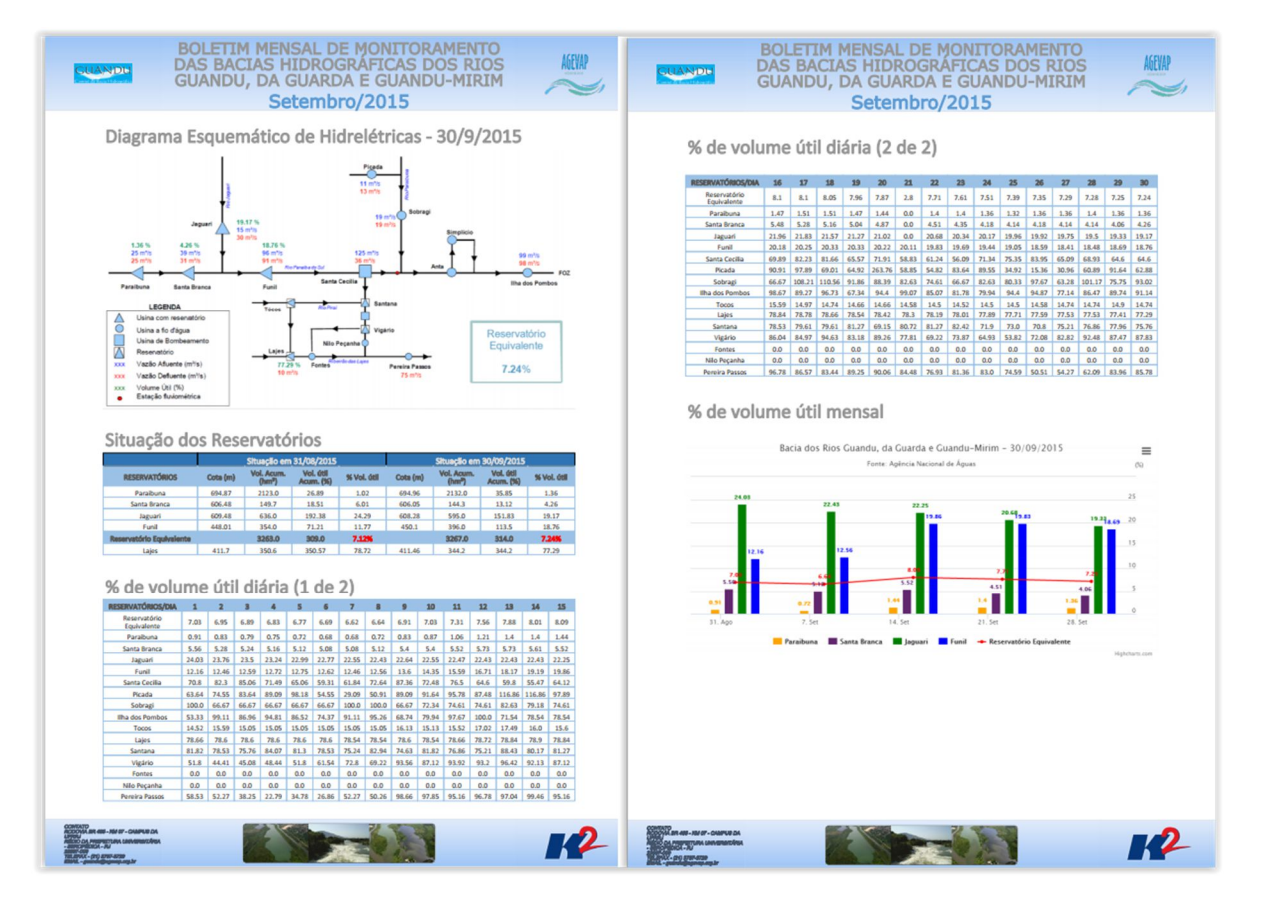

Figura 21 - Exemplo de dados disponíveis no Boletim Mensal

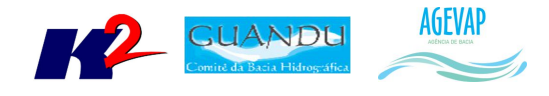

## **7. SIGA Web GUANDU**

#### **7.1 Descrição do produto**

O SIGA Web GUANDU - Sistema Web de Informações Geográficas e Geoambientais das Bacias dos Rios Guandu, da Guarda e Guandu-Mirim tem como objetivo disponibilizar, tanto para o comitê quanto para a sociedade de modo geral, as informações espaciais do banco de dados do SIGA-GUANDU.

Além de eliminar a necessidade de uso de um SIG padrão (como ArcGIS, QuantumGIS, etc.) para acessar as informações disponíveis, o sistema agrega um conjunto de ferramentas de análise e de mapas temáticos elaborados para facilitar a visualização e consulta das informações.

Dentre as características gerais do SIGA Web podem ser destacados:

- Ambiente que permite gerir, monitorar e consultar informações;
- Permite acesso público aos dados espaciais;
- Permite consultas e análises sem a necessidade de conhecimento técnico;
- Disponibiliza mapas temáticos de interesse aos Comitês e à sociedade.

#### **7.2 Atividades realizadas nas etapas anteriores**

*1ª Etapa*: Foi realizada uma adequação do layout para o padrão do comitê Guandu e, também, foram publicadas algumas camadas com o objetivo de realizar testes de funcionamento do sistema.

*2ª Etapa*: Foi disponibilizada a infraestrutura do sistema para sua alocação no servidor web (Amazon), possibilitando liberar o SIGA Web Guandu para os usuários.

*3ª Etapa*: Nesta etapa foram publicados os 19 mapas temáticos gerados na etapa anterior. Os mapas publicados foram:

- População Total em 2010;
- População Urbana em 2010;
- População Rural em 2010;
- População de Homens em 2010;
- População de Mulheres em 2010;
- Densidade Demográfica em 2010;
- IDHM em 2010;
- IDHM Educação em 2010;
- IDHM Longevidade em 2010;
- IDHM Renda em 2010;
- PIB em 2012:
- Índices de Coleta de Esgoto em 2008;
- Índices de Coleta de Esgoto em 2013;
- Índices de Perdas na Distribuição de Água em 2008;
- Índices de Perdas na Distribuição de Água em 2013;

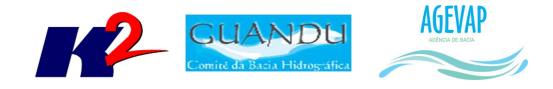

- Índices de Tratamento de Esgoto em 2008;
- Índices de Tratamento de Esgoto em 2013.

E além da publicação dos mapas, foi realizado o ajuste de layout da ferramenta de impressão para o padrão do SIGA-GUANDU.

#### **7.3 Atividades realizadas na 4ª Etapa**

Nesta etapa foram publicados 06 mapas temáticos. Os novos mapas publicados são:

- Classificação de Uso e Cobertura da terra;
- Cobertura Vegetal;
- Geomorfologia;
- Indicadores de Resíduos Sólidos 2013;
- Hidrografia ANA 1:250.000;
- Hidrografia IBGE 1:250.000.

#### As Figuras 22 a 27 apresentam os respectivos mapas publicados.

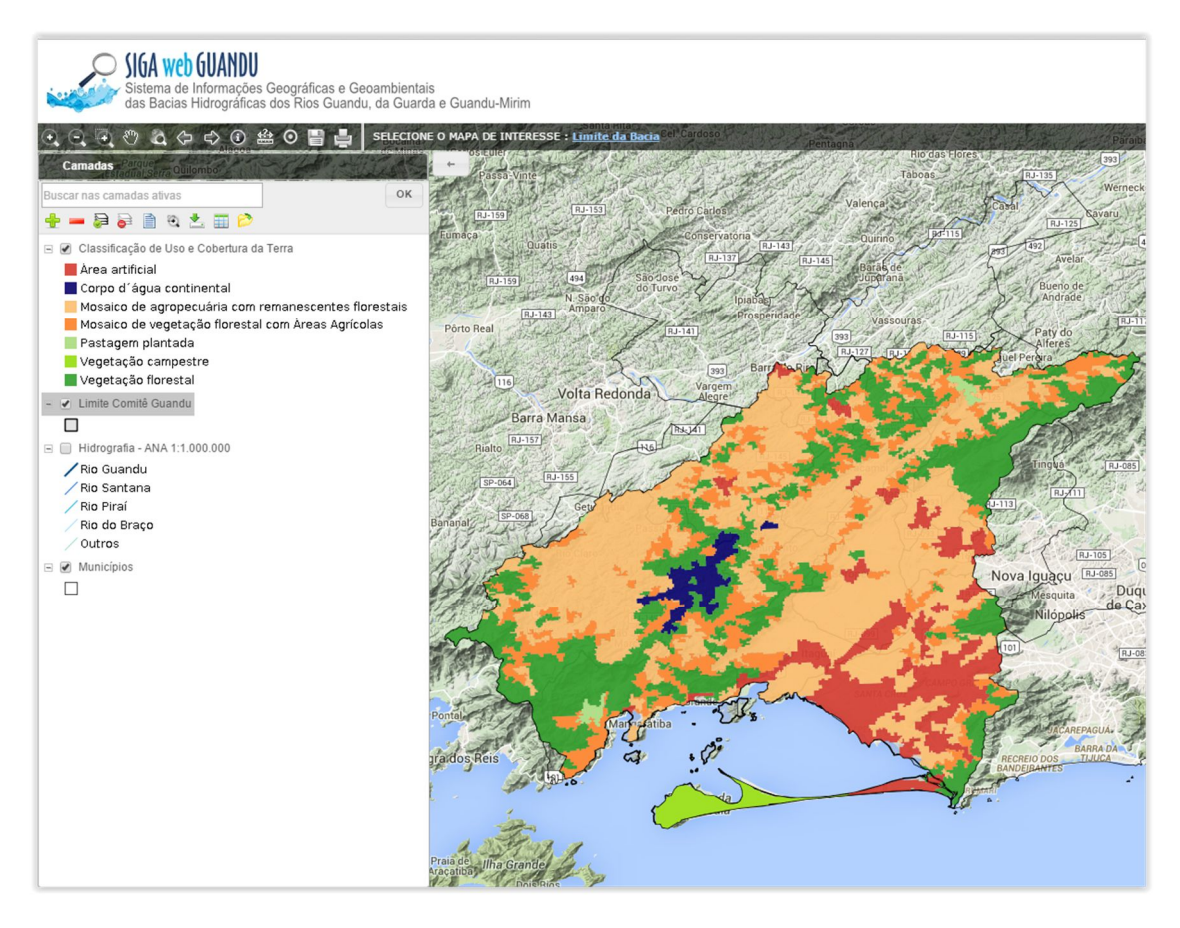

Figura 22 - Mapa de Classificação de Uso e Cobertura da Terra

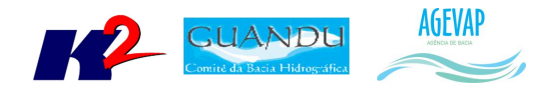

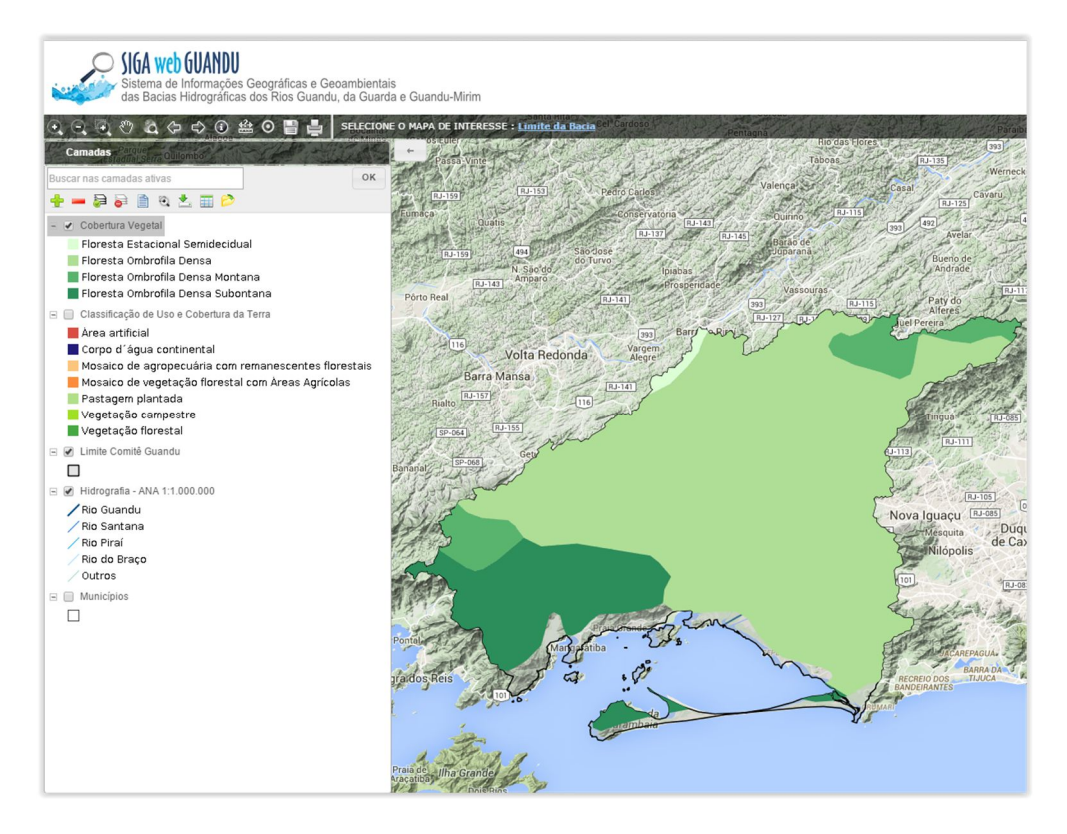

Figura 23 – Mapa de Cobertura Vegetal

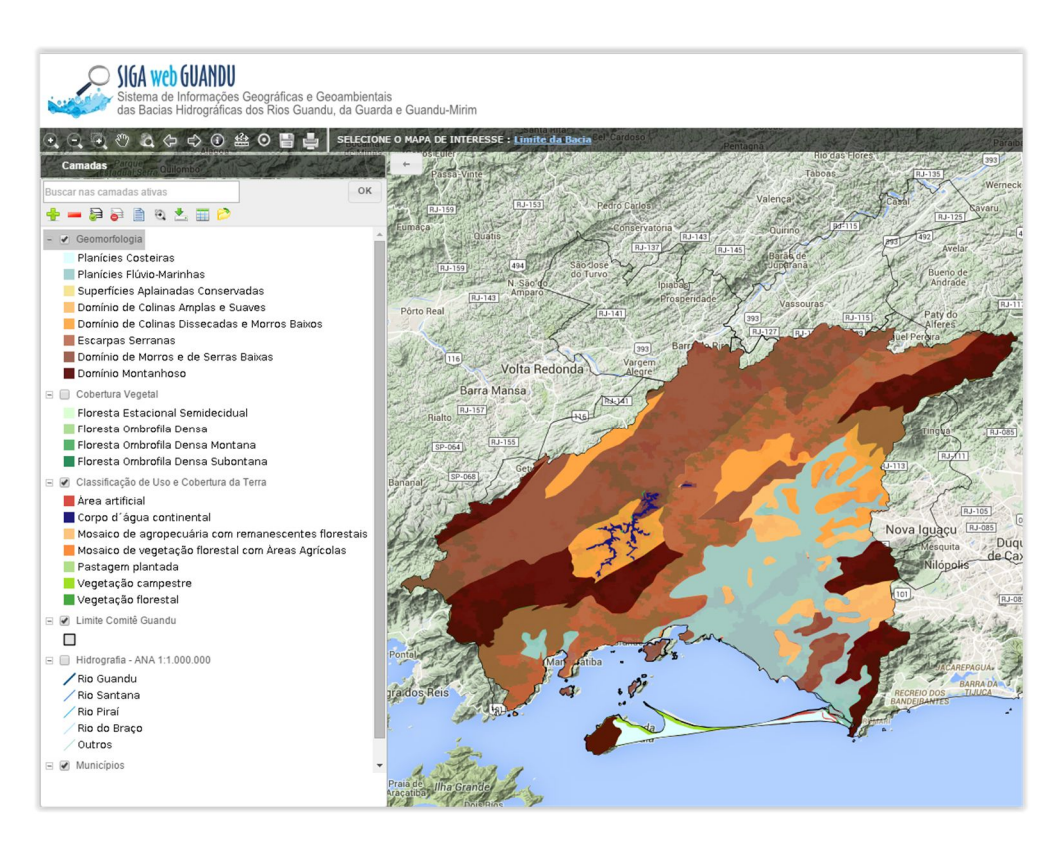

Figura 24 - Mapa de Geomorfologia

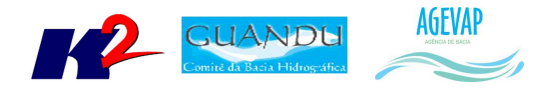

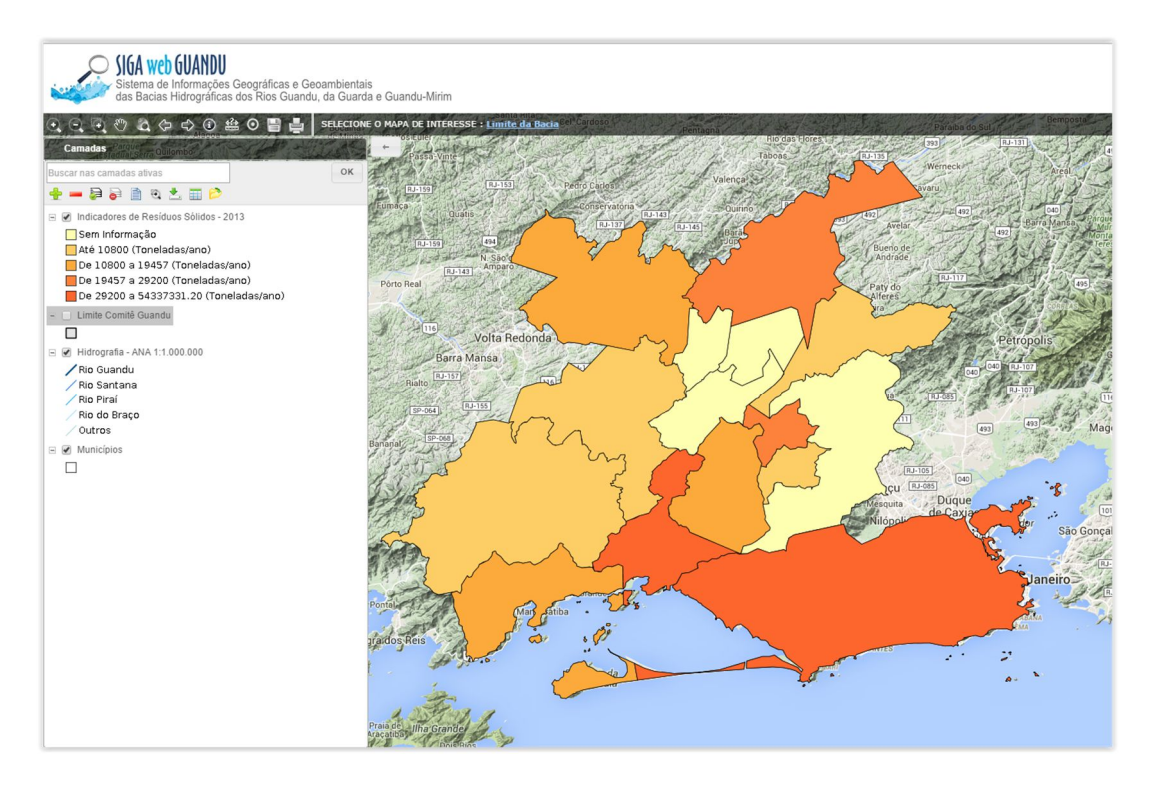

Figura 25 - Indicadores de Resíduos Sólidos - 2013

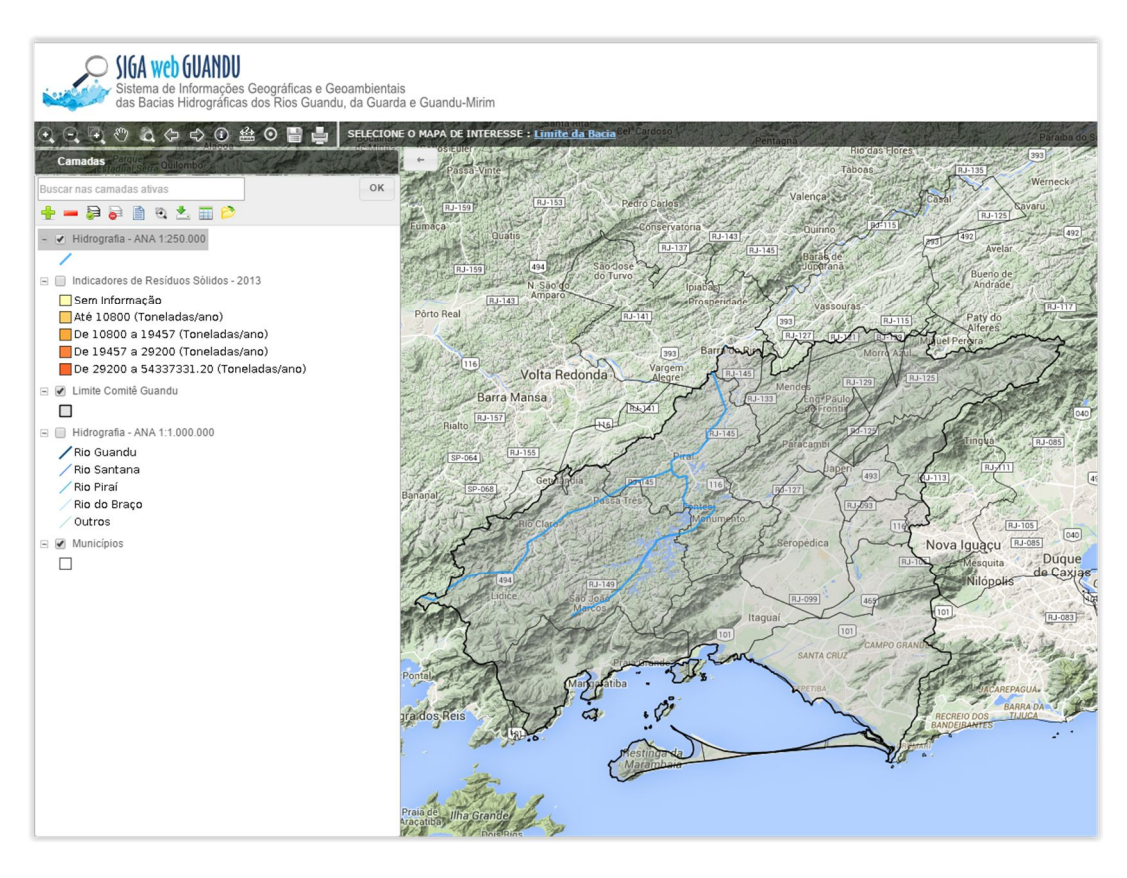

Figura 26 - Hidrografia ANA 1:250.000

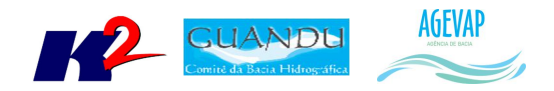

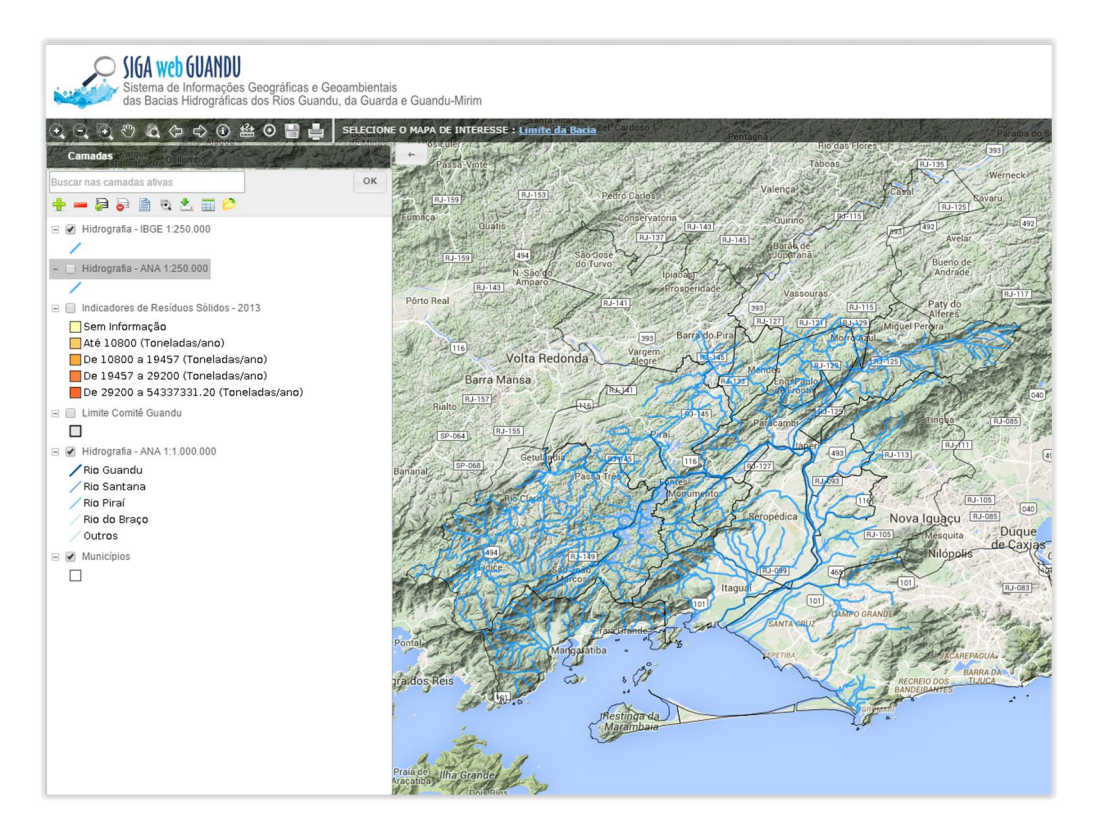

Figura 27 - Hidrografia IBGE 1:250.000

Também nesta etapa, houve a correção de 15 mapas anteriormente publicados. Estes mapas são:

- Densidade Demográfica 2010;
- Índice de Desenvolvimento Humano Municipal;
- IDHM Educação;
- IDHM Renda;
- IDHM Longevidade;
- PIB per capita 2012;
- População de Homens 2010;
- População de Mulheres 2010;
- População Rural 2010;
- População Urbana 2010;
- Índices de perda de água na distribuição (2008 e 2013);
- Índices de Coleta de Esgoto (2008 e 2013);
- Índices de Tratamento de Esgoto (2008 e 2013);
- PMGIRS Status 2015;
- PMSB Status 2015.

A Figura 28 do mapa de Índice de Tratamento de Esgoto 2013 mostra o um exemplo do mapa publicado no relatório anterior e a Figura 30 mostra o mesmo mapa com a correção dos erros.

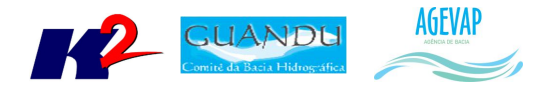

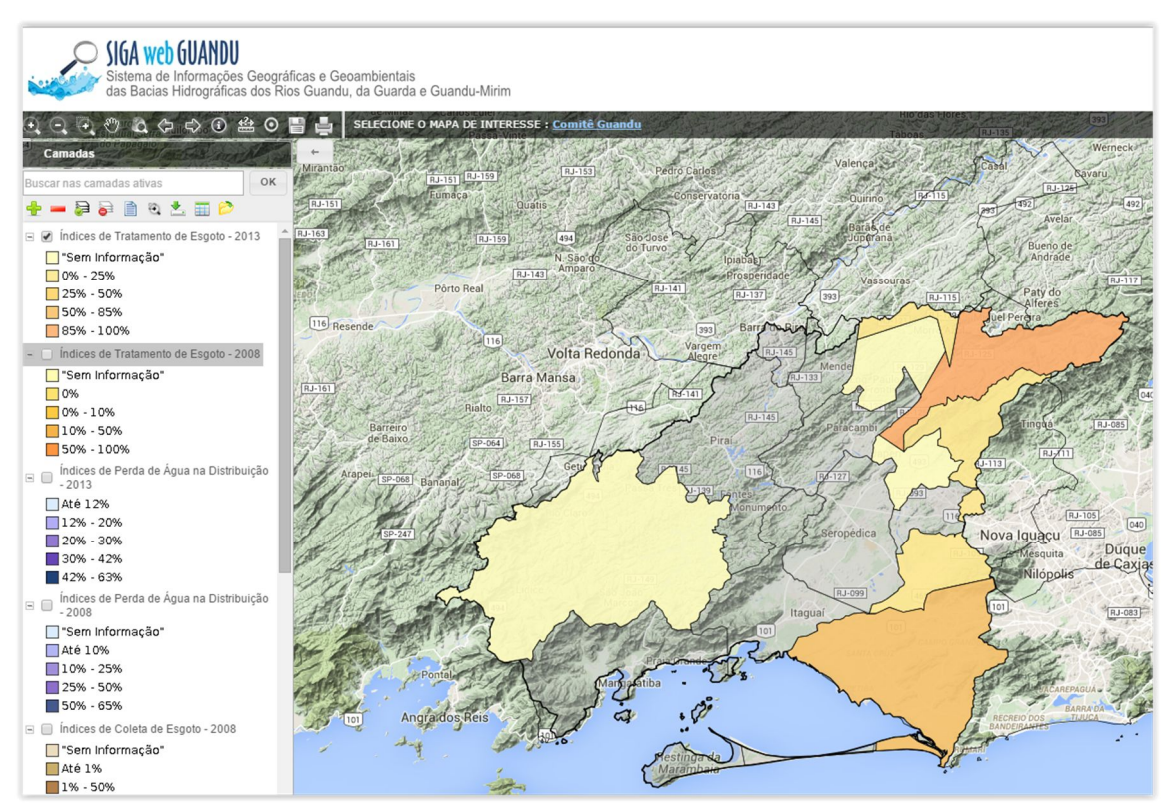

Figura 28 - Mapa de Índices de Tratamento de Esgoto - 2013 publicado no relatório anterior

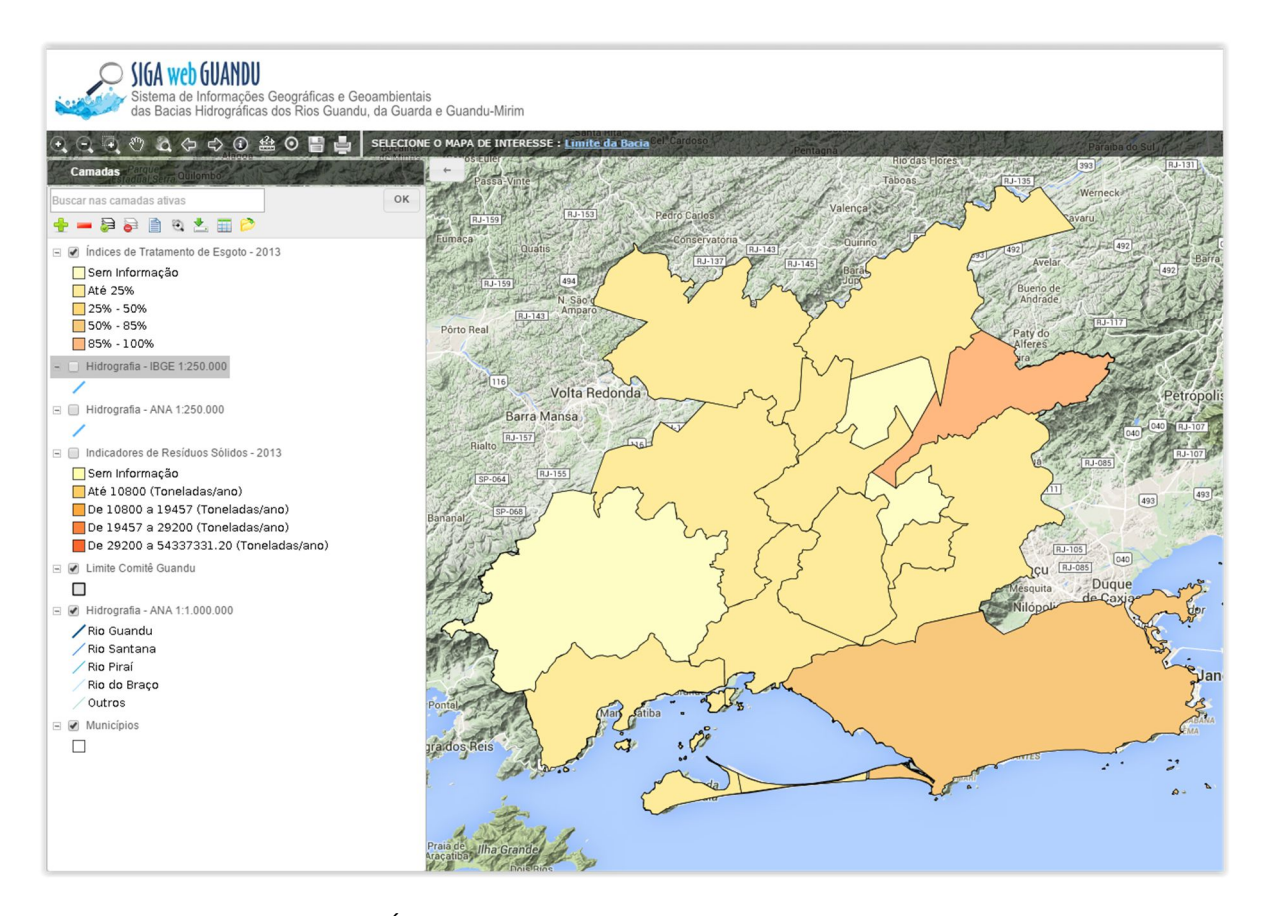

Figura 29 - Mapa de Índices de Tratamento de Esgoto - 2013 publicado neste relatório

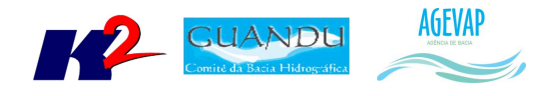

## **8. Observatório**

#### **8.1 Descrição do produto**

O observatório está sendo desenvolvido para usuários que não possuem afinidade com o manuseio de um SIG Web padrão; portanto, possui uma interface de consulta simples e intuitiva, facilitando o acesso aos dados sobre a Bacia.

No observatório, o usuário poderá selecionar um Município ou a área total do Comitê para uma lista de informações da área solicitada.

#### **8.2 Atividades realizadas nas etapas anteriores**

*1ª Etapa*: Nesta etapa inicial, as informações para o Observatório ainda estão sendo levantadas, para todos os municípios do Guandu.

*2ª Etapa*: Nesta etapa pode se destacar as seguintes atividades desenvolvidas:

- Inserção do mapa de municípios, com inserção dos limites da bacia, limites estaduais e legenda e escala;
- Inserção dos dados da ficha municipal do observatório, com informações do IBGE, e dados de saneamento, água e esgoto, do SNIS;
- Criação e inserção do mapa de Bacia, com a inserção de seus dados.

*3ª Etapa*: Além da realização das manutenções corretivas e de estabilidade do sistema, foram inseridas as informações: Operador de Água, Esgoto e Resíduos Sólidos; informações sobre Plano Municipal de Saneamento Básico.

#### **8.3 Atividades realizadas na 4ª Etapa**

Além na manutenção periódica do sistema para correção de BUGs, a fim de garantir estabilidade e desempenho, os principais serviços executados na quarta etapa foram:

- Inclusão do gráfico com o histórico dos últimos cinco anos dos indicadores do SNIS;
- Botão de informações ao lado dos indicadores do SNIS no Comitê para apresentar quais os municípios não têm dados para aquele índice;
- Inserção do indicador de Precipitação Acumulada.

Vale ressaltar que nos gráficos que apresentam o histórico dos últimos cinco anos dos indicadores do SNIS, é possível habilitar ou desabilitar um indicador clicando na legenda. Assim, o usuário poderá ver o histórico do indicador individualmente.

As figuras 30 a 34 apresentam as modificações realizadas no Observatório, no período.

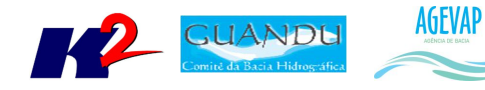

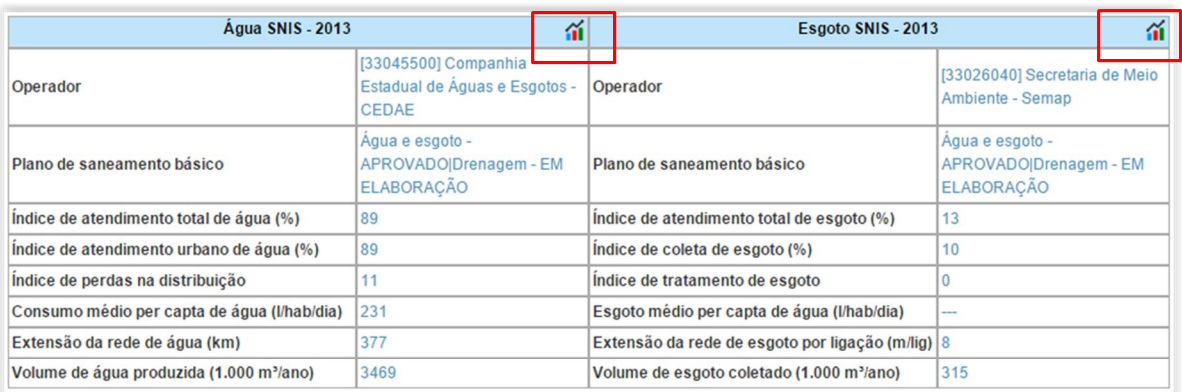

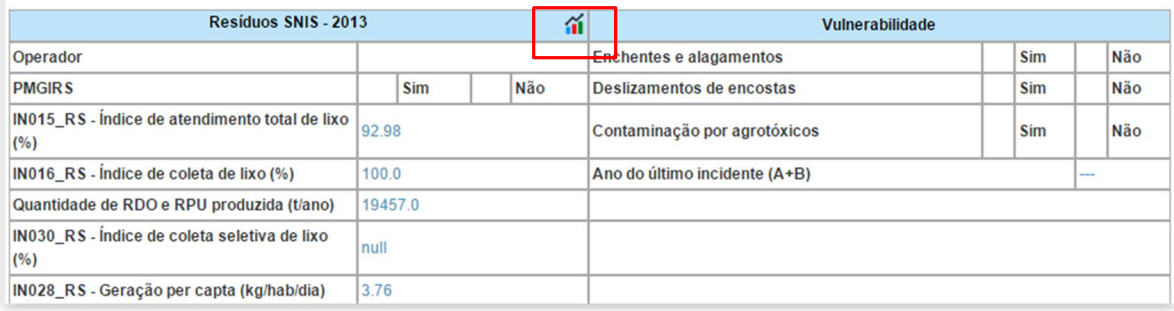

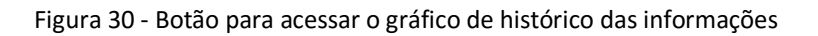

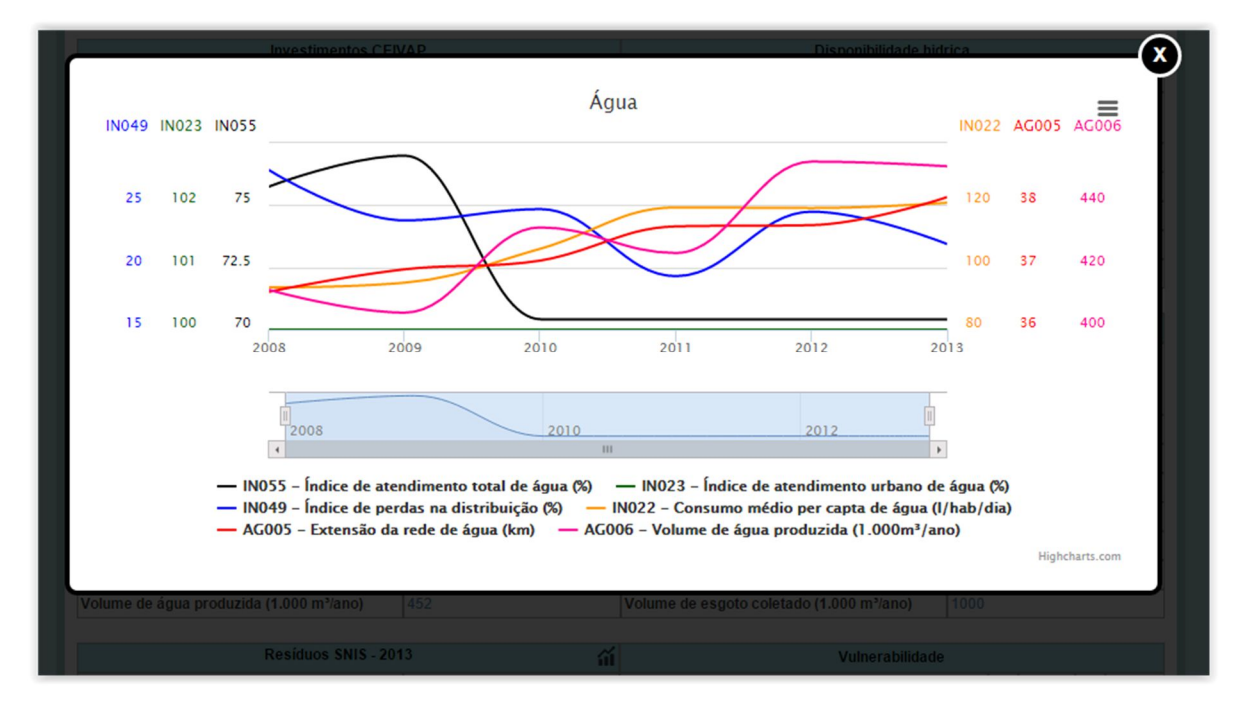

Figura 31 - Exemplo do gráfico apresentando o histórico das informações

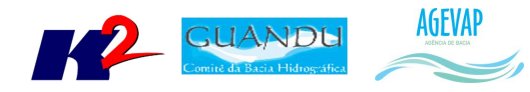

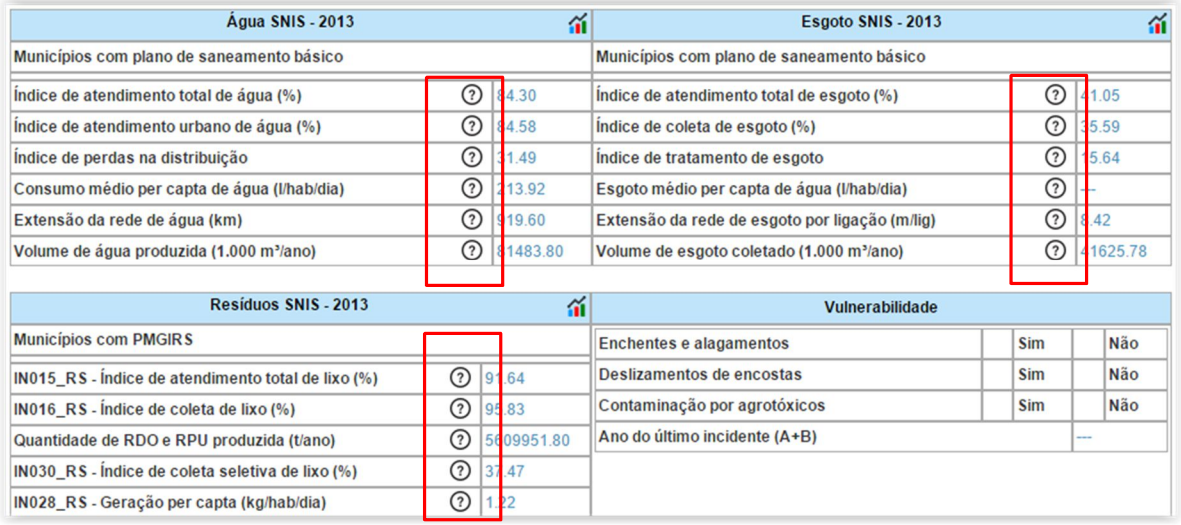

#### Figura 32 - Botões de Informação sobre os indicadores

| Engenheiro Paulo de Frontin                          | <b>Mendes</b> | Nova Iguacu | Municípios sem informação para o índice:<br>Paracambi |                    |            |            |
|------------------------------------------------------|---------------|-------------|-------------------------------------------------------|--------------------|------------|------------|
|                                                      |               |             | Indústria                                             |                    |            |            |
|                                                      |               |             | Agricultura                                           |                    |            |            |
| <b>Total</b>                                         |               |             | <b>Outros usos</b>                                    |                    |            |            |
|                                                      |               |             |                                                       |                    |            |            |
| Água SNIS - 2013                                     |               |             |                                                       | Esgoto SNIS - 2013 |            |            |
| Municípios com plano de saneamento básico            |               |             | Municípios com plano de saneamento básico             |                    |            |            |
| Índice de atendimento total de água (%)              | $\odot$       | 84.30       | Indice de atendimento total de esgoto (%)             |                    |            | 2 41.05    |
| Índice de atendimento urbano de água (%)             | $\Omega$      | 84.58       | Índice de coleta de esgoto (%)                        |                    | $\Omega$   | 35.59      |
| Indice de perdas na distribuição                     | $\Omega$      | 31.49       | Índice de tratamento de esgoto                        |                    | $\odot$    | 15.64      |
| Consumo médio per capta de água (l/hab/dia)          | $\odot$       | 213.92      | Esgoto médio per capta de água (l/hab/dia)            |                    | $\odot$    |            |
| Extensão da rede de água (km)                        | $\odot$       | 919.60      | Extensão da rede de esgoto por ligação (m/lig)        |                    |            | 2 8.42     |
| Volume de água produzida (1.000 m <sup>3</sup> /ano) |               | 2 81483.80  | Volume de esgoto coletado (1.000 m <sup>3</sup> /ano) |                    |            | 2 41625.78 |
|                                                      |               |             |                                                       |                    |            |            |
| Residuos SNIS - 2013                                 |               |             |                                                       | Vulnerabilidade    |            |            |
| <b>Municípios com PMGIRS</b>                         |               |             | <b>Enchentes e alagamentos</b>                        |                    | <b>Sim</b> | Não        |
| IN015 RS - Indice de atendimento total de lixo (%)   | $\Omega$      | 91.64       | Deslizamentos de encostas                             |                    | <b>Sim</b> | <b>Não</b> |
| IN016_RS - Índice de coleta de lixo (%)              | $\Omega$      | 95.83       | Contaminação por agrotóxicos                          |                    | <b>Sim</b> | Não        |
| Quantidade de RDO e RPU produzida (t/ano)            | $\odot$       | 5609951.80  | Ano do último incidente (A+B)                         |                    |            |            |
| IN030_RS - Índice de coleta seletiva de lixo (%)     | (2)           | 37.47       |                                                       |                    |            |            |
| IN028_RS - Geração per capta (kg/hab/dia)            | $\odot$       | 1.22        |                                                       |                    |            |            |

Figura 33 - Mensagem dos municípios sem informação para o índice

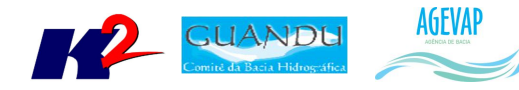

## Itaquaí

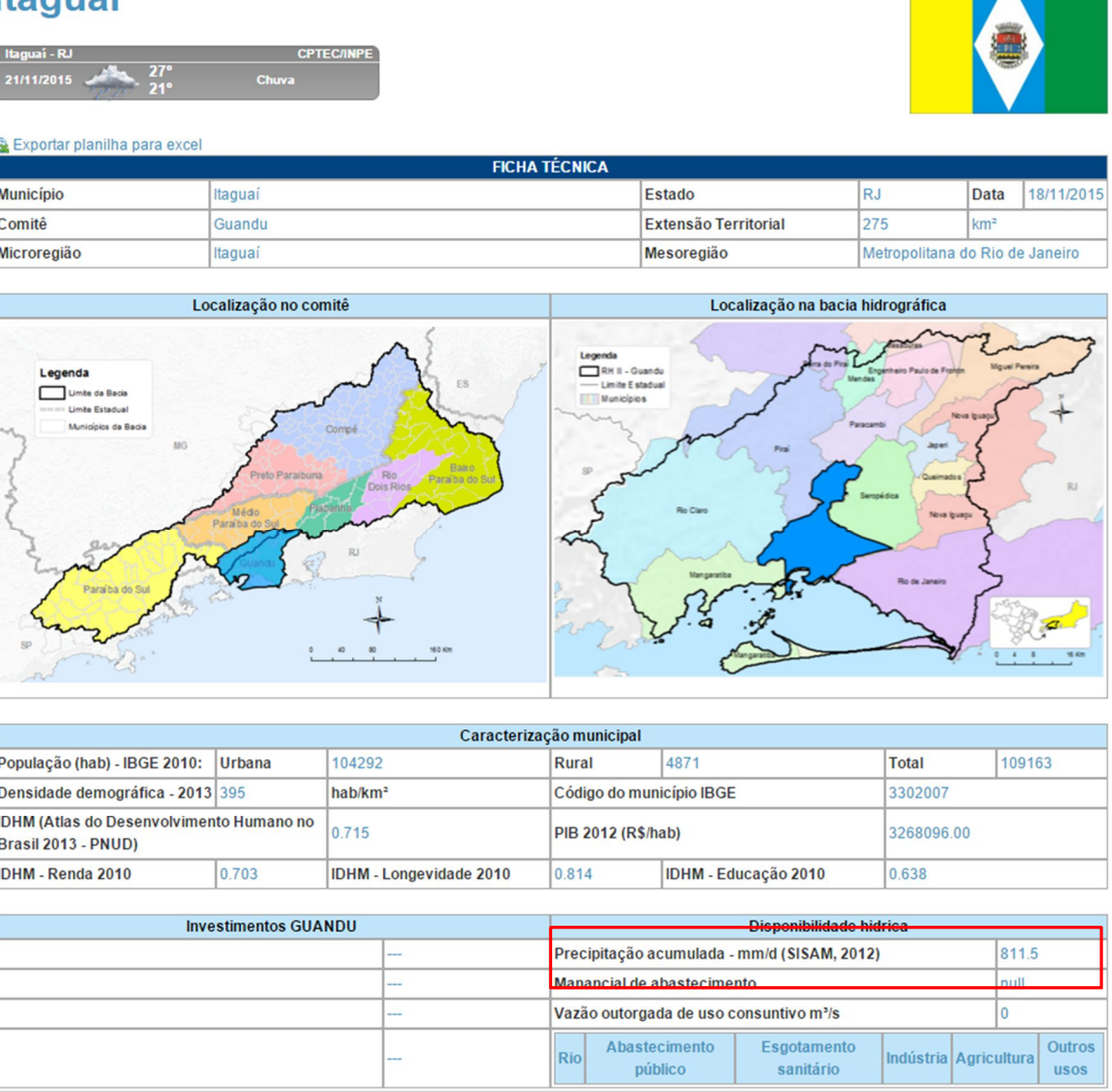

Figura 34 - Inclusão do indicador de Precipitação Acumulada

## **9. Página web do SIGA-GUANDU**

#### **9.1 Descrição do produto**

O objetivo deste produto é a criação de uma página web do SIGA-GUANDU para disponibilizar as informações do projeto. A página do SIGA-GUANDU deverá integrar, por meio de botões principais, vários produtos: Sala de Situação; SIGA WEB; Observatório e Publicações.

Sala de Situação: gráfico contendo as informações de vazão e nível dos reservatórios e Pontos de monitoramento e controle em tempo real. Esta informação será produto do desenvolvimento de um sistema de monitoramento que irá buscar informações de telemetria para disponibilizar, em

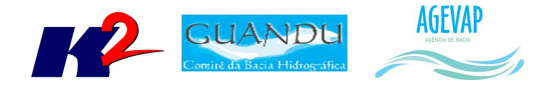

tempo real, dados de vazão e nível dos reservatórios da bacia. Estarão disponíveis nesta área, também, os relatórios diários e semanais, link para telemetria da página web da ANA – Agência Nacional de Águas, informações de previsão do tempo para cada município da bacia e links importantes.

SIGA WEB: o usuário será direcionado para outro link onde se localiza o sistema SIGA WEB GUANDU e onde poderá realizar consultas sobre os dados espaciais e atributos da bacia.

Observatório: informações sobre a bacia de forma simples e intuitiva, onde o usuário poderá selecionar um Município ou o Comitê para verificar a lista de informações disponíveis.

Publicações: o usuário poderá verificar trabalhos publicados sobre a Bacia do Guandu.

#### **9.2 Atividades realizadas nas etapas anteriores**

*1ª Etapa*: Inicialmente, foi criada uma proposta de layout da página do SIGA-GUANDU. Esta proposta foi criada com base no padrão de layout da atual página web do comitê, mas poderá ser readequada caso a página do comitê seja modificada dentro do período do projeto.

A adequação de layout se deu, principalmente, pelas seguintes

- Inserção da header principal do Comitê Guandu;
- Alteração do conteúdo descritivo do sistema;
- Inserção de fotos e imagens que compõem a região do Guandu;
- Adequação das cores da página web conforme o padrão de cores da página web do comitê.

*2ª Etapa*: Nesta etapa do projeto foi disponibilizada toda a infraestrutura necessária para a alocação da página na web em servidor na Amazon. Assim, qualquer usuário poderá acessar o sistema pelo seguinte endereço: http://54.94.199.16:8080/siga-guandu .

*3ª Etapa*: As atividades realizadas na terceira etapa do projeto foram:

- Manutenção do sistema no servidor web, garantindo o funcionamento 24x7, para impedir a inacessibilidade da página em nenhum momento;
- Atualização da interface da página web da ferramenta de impressão do SIGA Web;
- Atualização de informações na página do Observatório;
- Atualização do link que direciona para o Boletim Diário;
- Atualização dos mapas do SIGA Web.

#### **9.3 Atividades realizadas na 4ª Etapa**

As atividades realizadas na quarta etapa do projeto foram:

- Manutenção do sistema no servidor web, garantindo o funcionamento 24x7, para impedir a inacessibilidade da página em nenhum momento;
- Atualização de informações na página do Observatório;
- Atualização do link que direciona para o Boletim Semanal e Diário;
- Atualização dos mapas do SIGA Web.

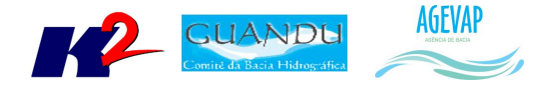

Diversos dos itens citados foram apresentados com detalhes nas seções anteriores. Está previsto, para as próximas etapas, a criação de um domínio específico para o SIGA-GUANDU, com o nome de "www.sigaguandu.org.br", facilitando a divulgação do sistema.

## **10. Apoio técnico às atividades do Guandu**

#### **9.1 Descrição do produto**

O objetivo deste serviço é apoiar à geração de informações ao GUANDU, assim como os Grupos de Trabalhos existentes ou que vierem a ser formados, de acordo com seu escopo de conhecimento. Para tanto, deverá auxiliar na revisão/atualização do Plano de Recursos Hídricos da bacia dos rios Guandu, da Guarda e Guandu- Mirim; apoiar na elaboração de Termos de Referência que envolvam gestão de informações; analisar dados geográficos de outros projetos; definir com o auxílio do GUANDU modelos de relatórios a serem apresentados pela contratada, tanto os sistêmicos como os mais específicos de acordo com as solicitações, participar de reuniões, conforme demanda; entre outras atividades.

#### **9.2 Atividades realizadas nas etapas anteriores**

O Apoio técnico teve início na 4ª etapa do projeto.

#### **9.3 Atividades realizadas na 4ª Etapa**

Nesta quarta etapa ocorreu a apresentação oficial do projeto SIGA-GUANDU, onde foi demonstrado os objetivos do projeto e todo o seu funcionamento.

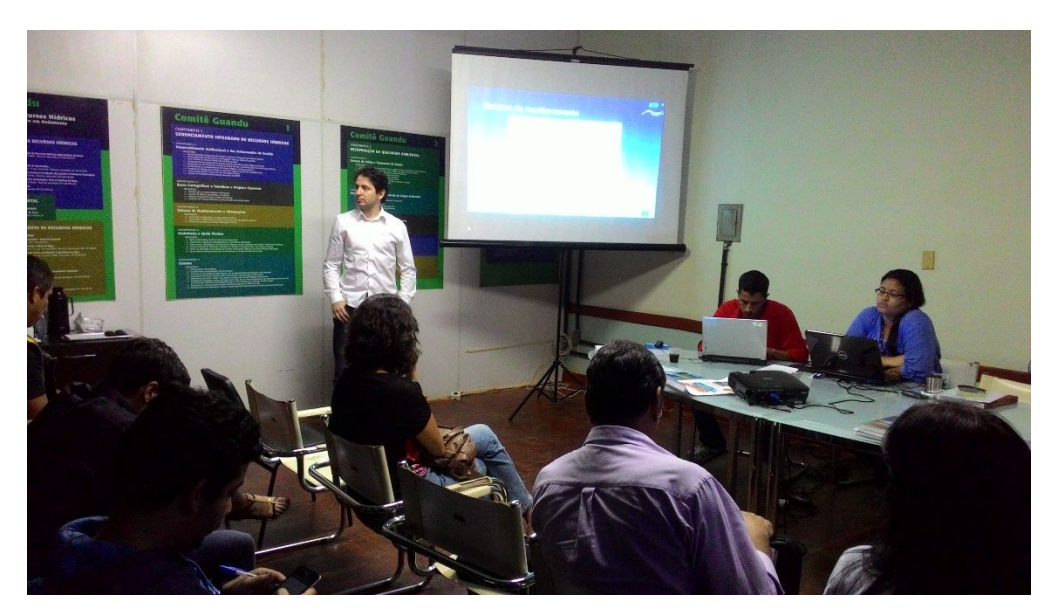

A Figura 35 demonstra a apresentação que ocorreu no Comitê Guandu.

Figura 35 - Apresentação para o Comitê Guandu

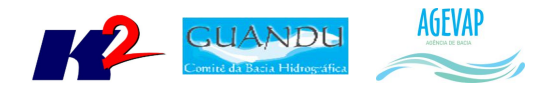

## **11. Considerações Finais**

Este relatório apresentou alguns produtos desenvolvidos na quarta etapa do projeto SIGA-GUANDU.

Conforme apresentado, nesta quarta etapa foram concentrados esforços na publicação de mapas temáticos, no desenvolvimento do boletim diário e na atualização do Observatório.

Para a quinta etapa do projeto (Produto 05/06), estão previstos os seguintes produtos:

- Quarta versão do sistema de monitoramento, contendo pontos de controle da bacia (estações);
- Elaboração de manuais do SIGA Web e da página web do SIGA-GUANDU.
- Inserção de dados de investimento Guandu para os municípios no Observatório;
- Levantamento de novas informações espaciais e geração de mapas temáticos;
- Atualização do Banco de Dados do projeto;
- Publicação de mapas no SIGA Web.

Na quinta etapa será dada prioridade para a elaboração dos manuais de utilização da página web do SIGA-GUANDU e, também, para o manual de usuário e administrador do SIGA WEB GUANDU.

É importante ressaltar que todas as atividades realizadas e produtos apresentados estão em acordo com as especificações técnicas do projeto SIGA-GUANDU, descritas no termo de referência.